## **LABORATORIO DI ARCHITETTURA DEI CALCOLATORI**

lezione n°10

Prof. Rosario Cerbone

rosario.cerbone@libero.it

http://digilander.libero.it/rosario.cerbone

a.a. 2006-2007

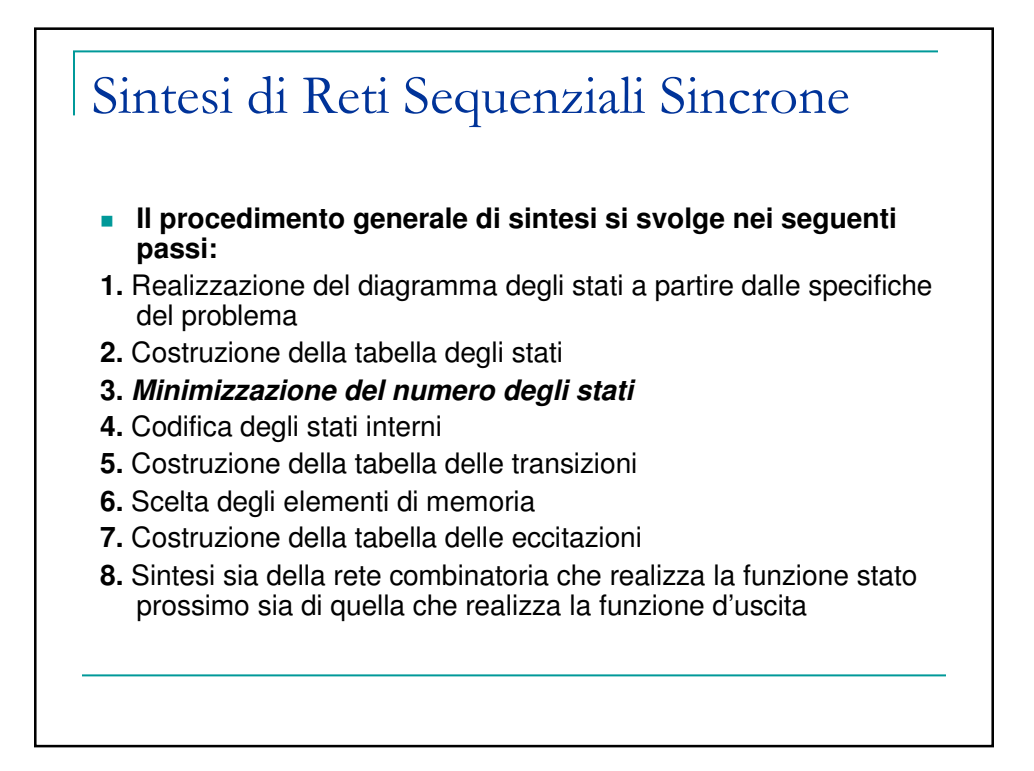

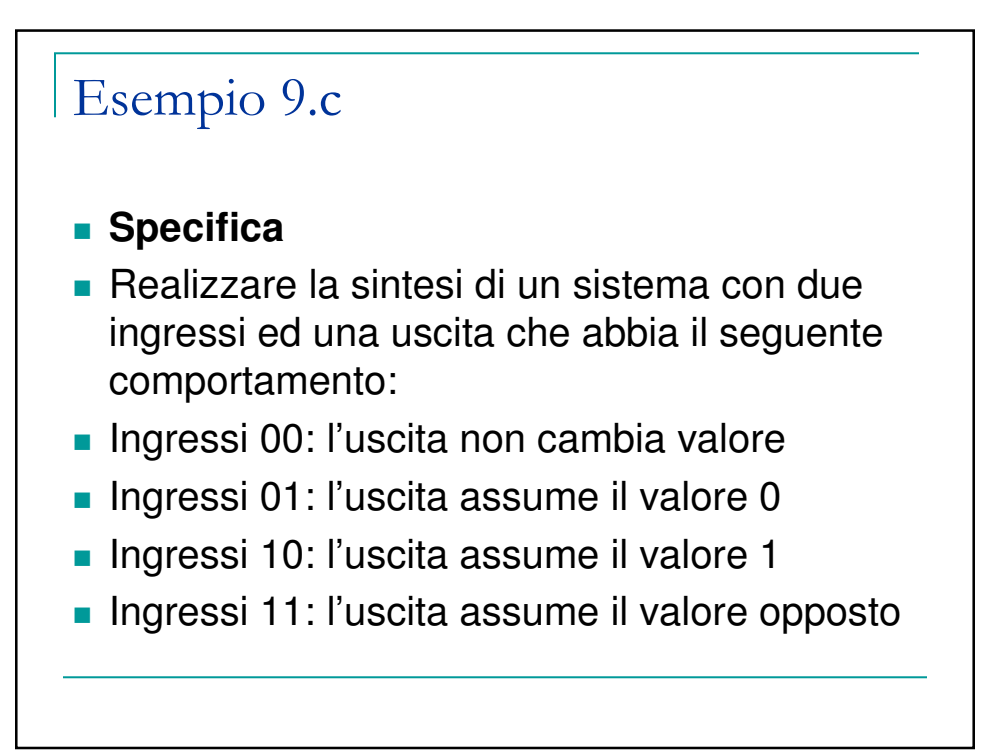

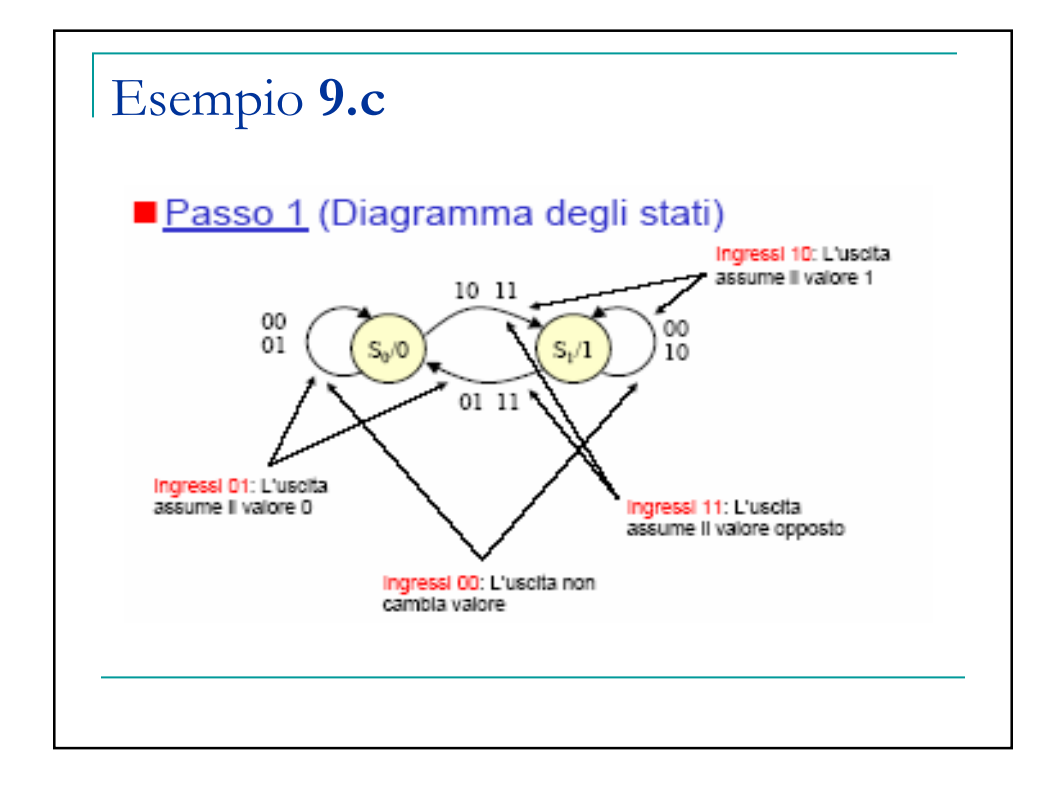

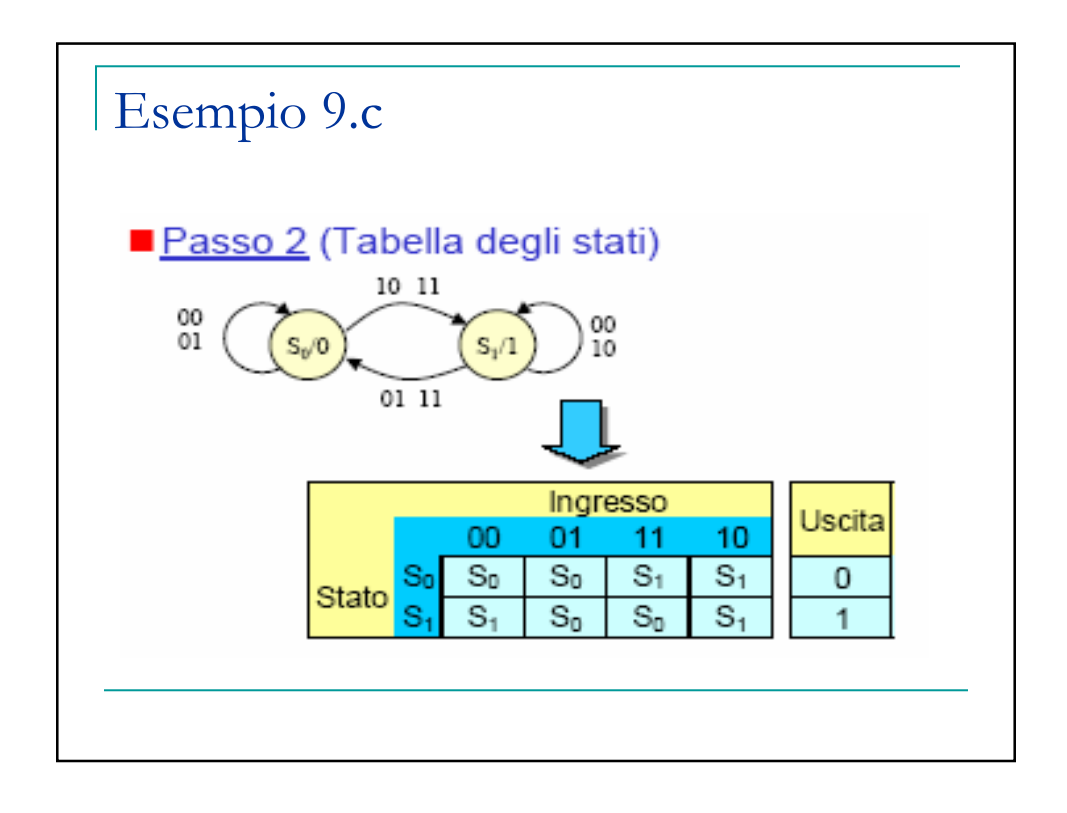

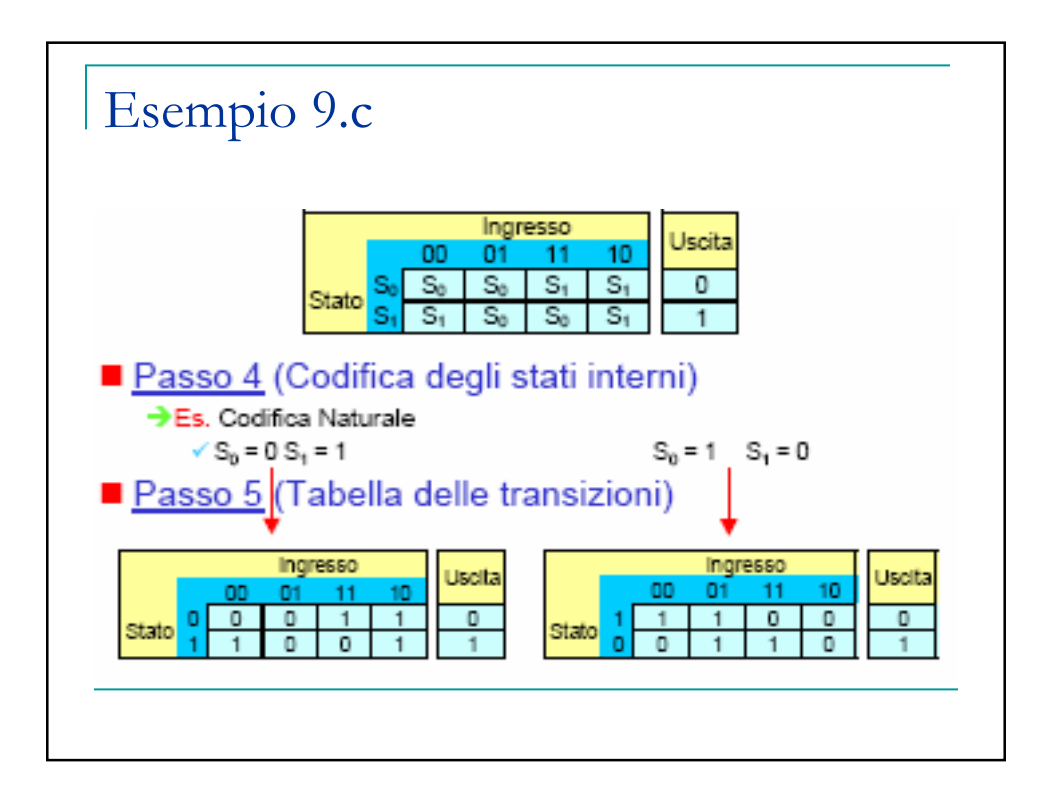

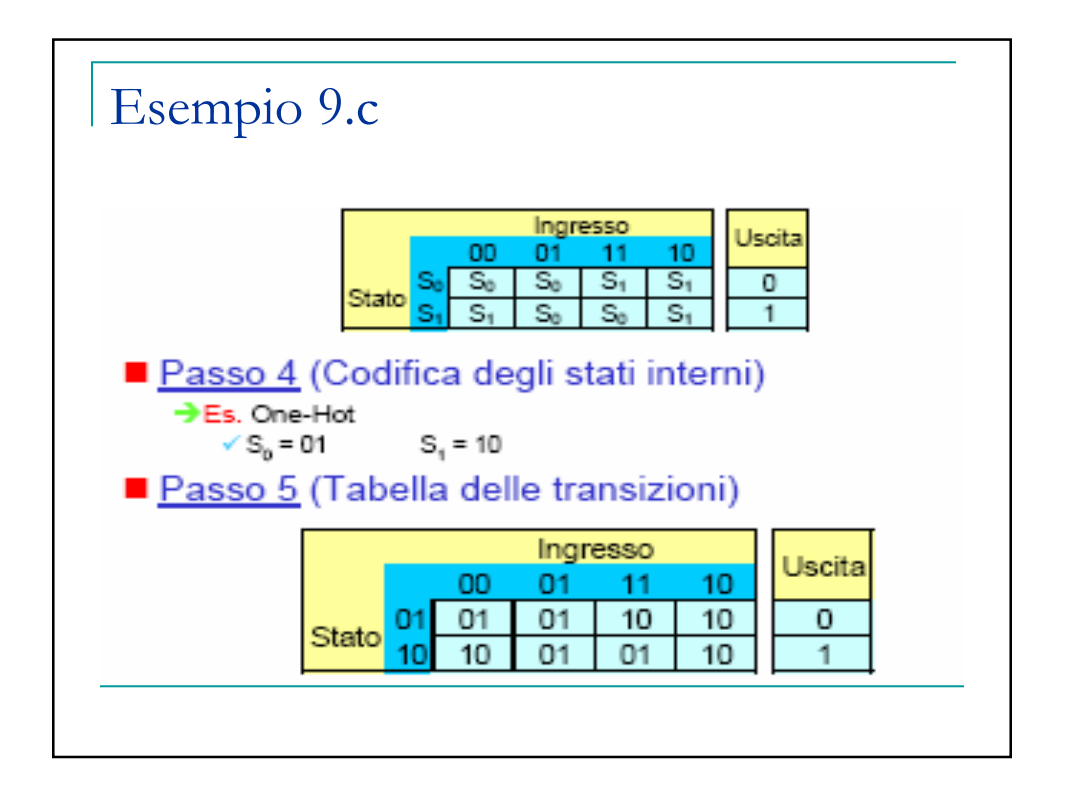

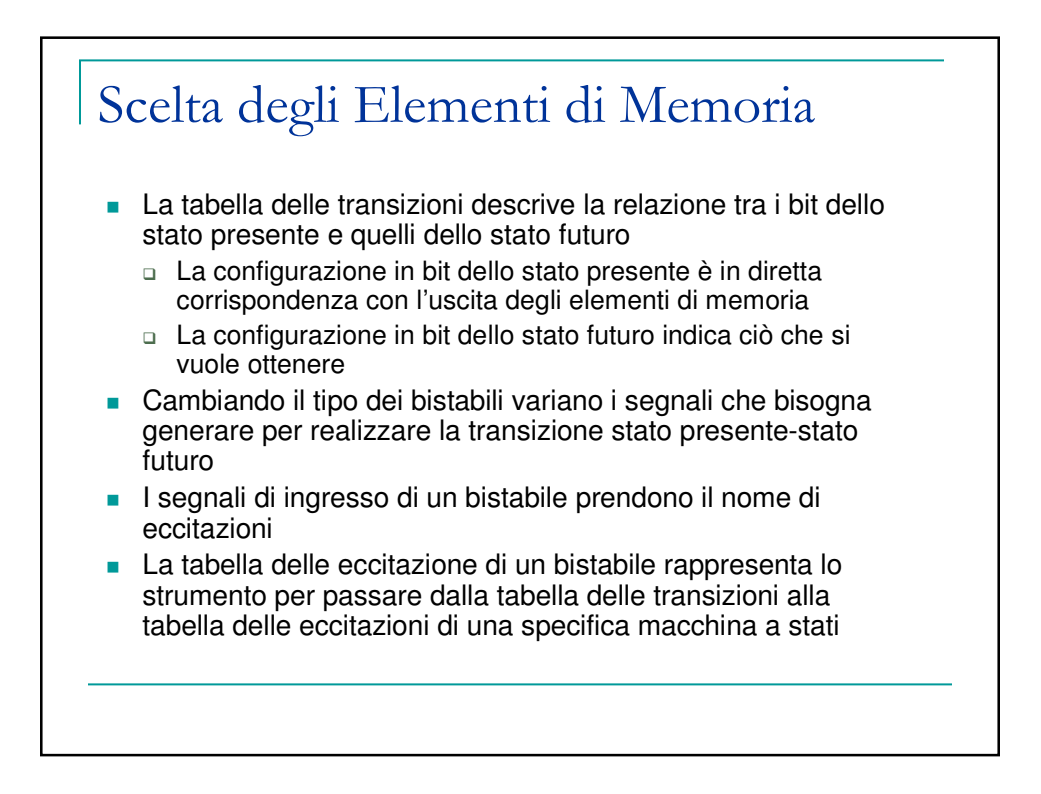

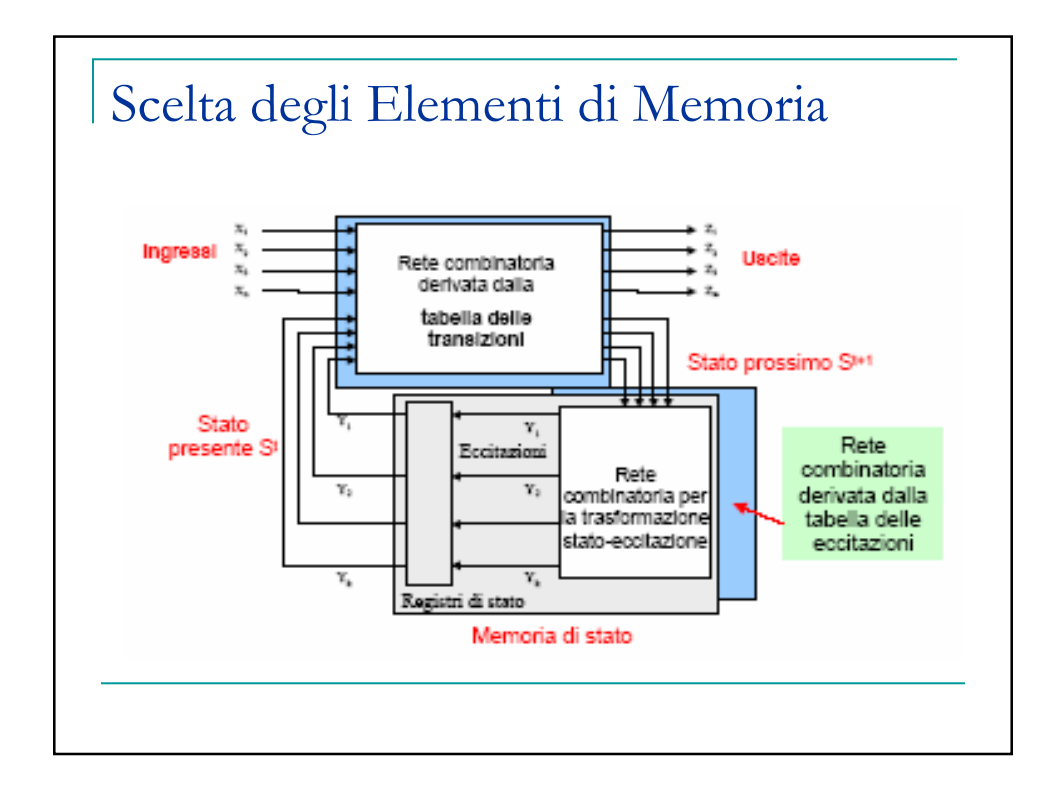

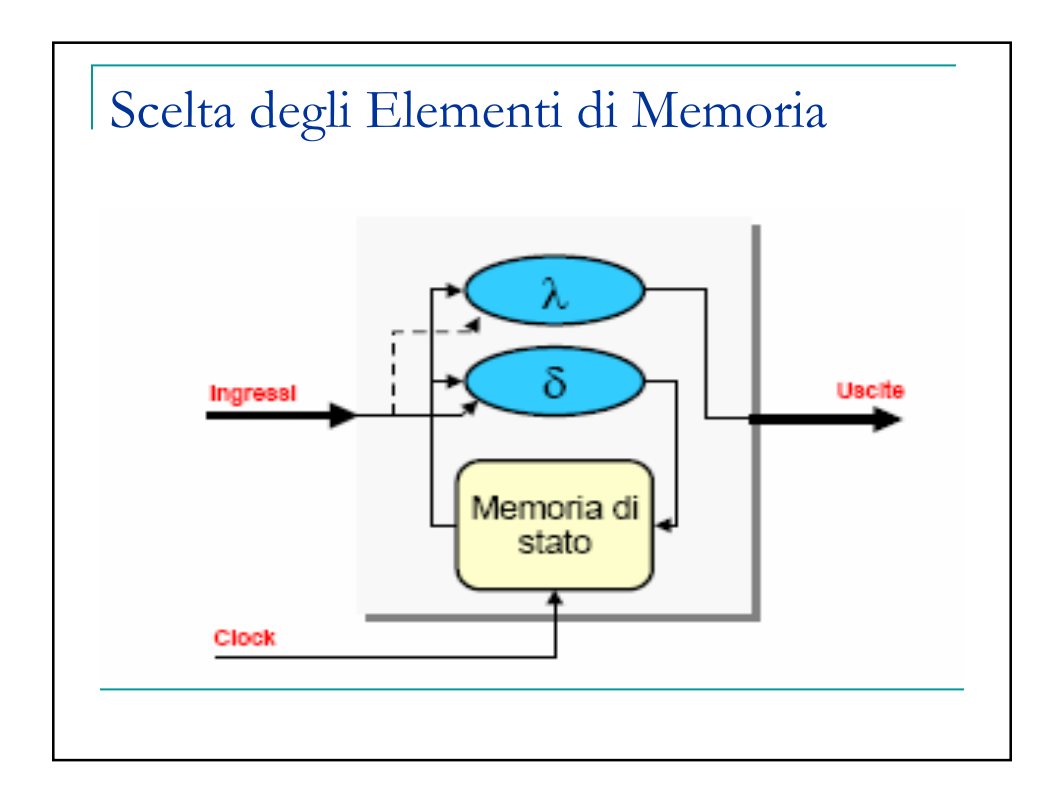

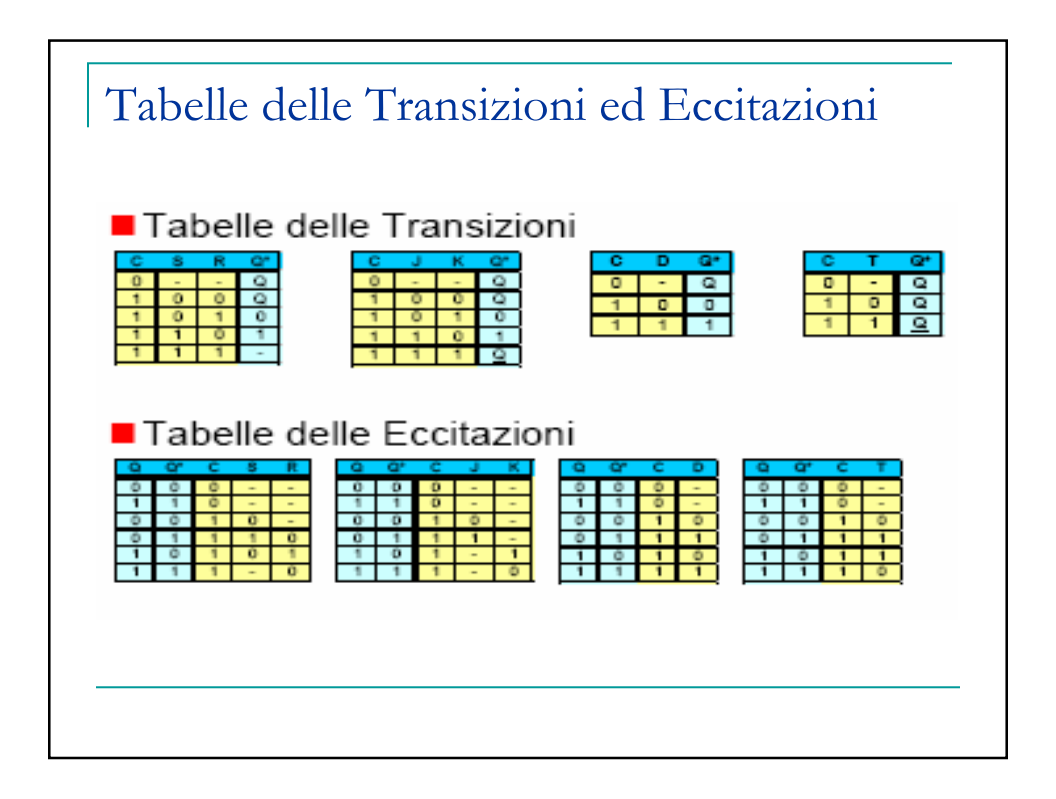

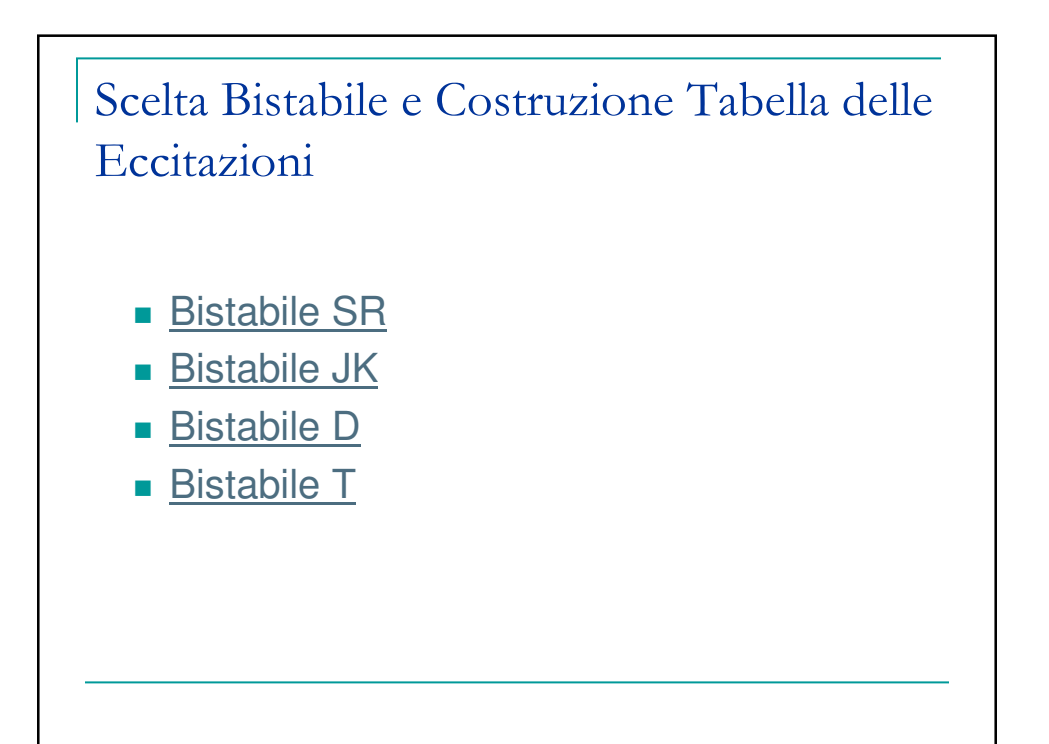

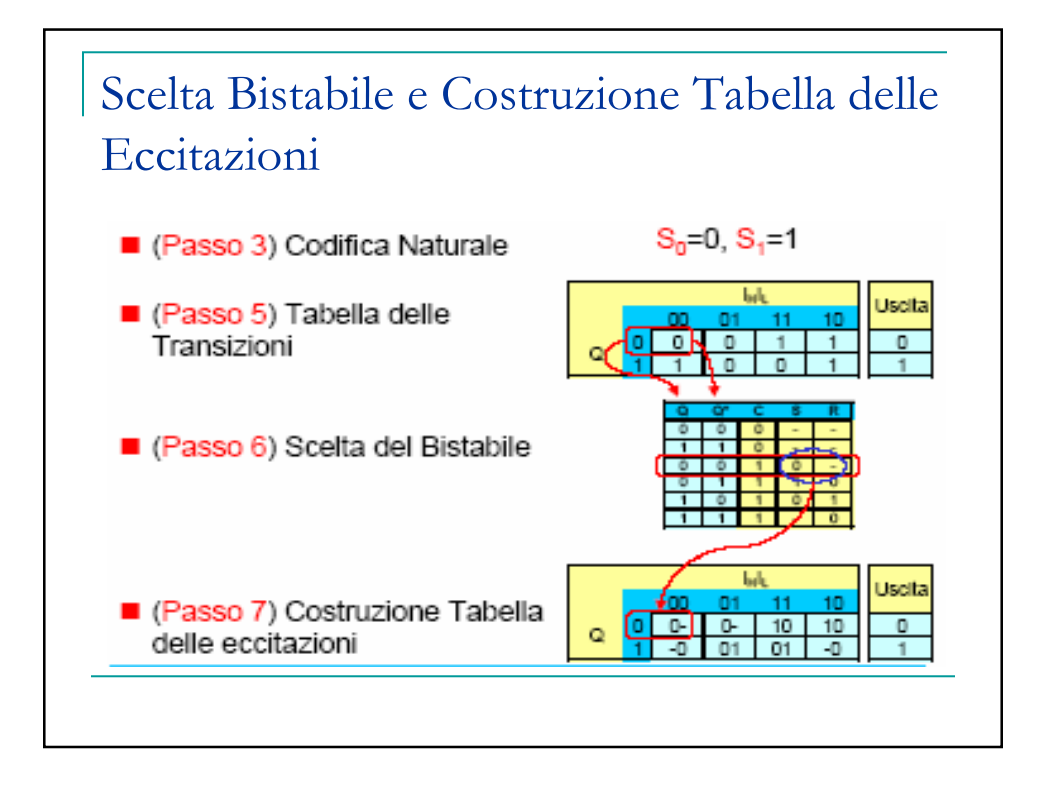

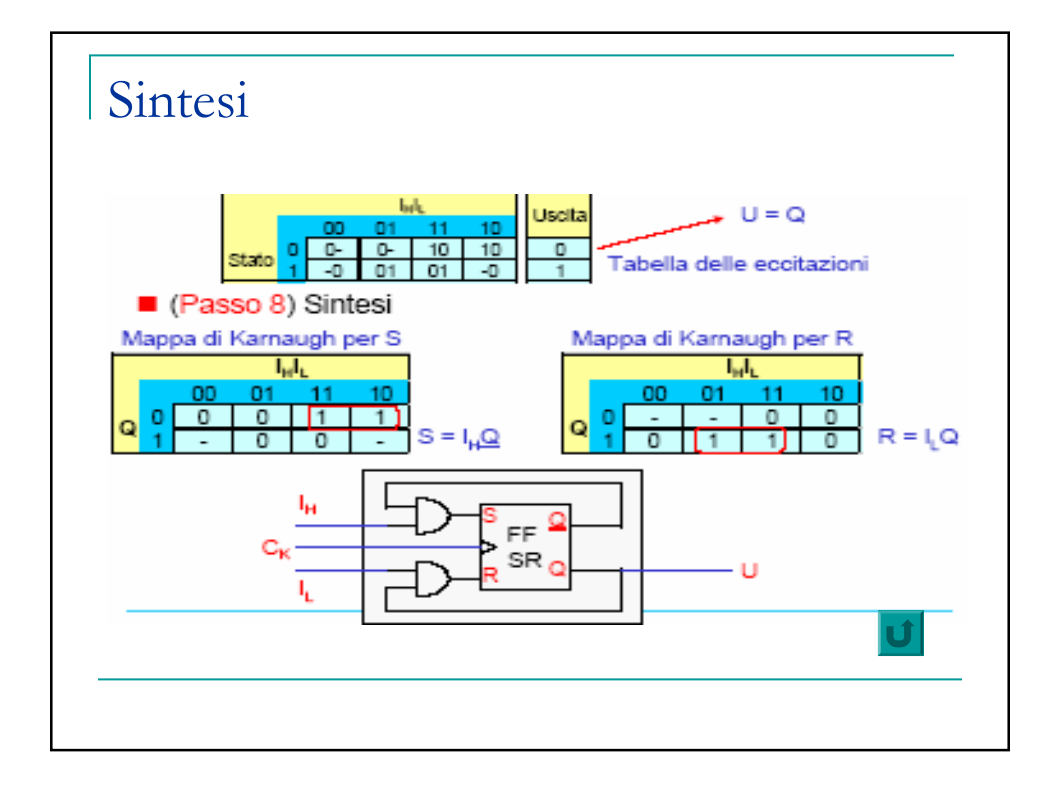

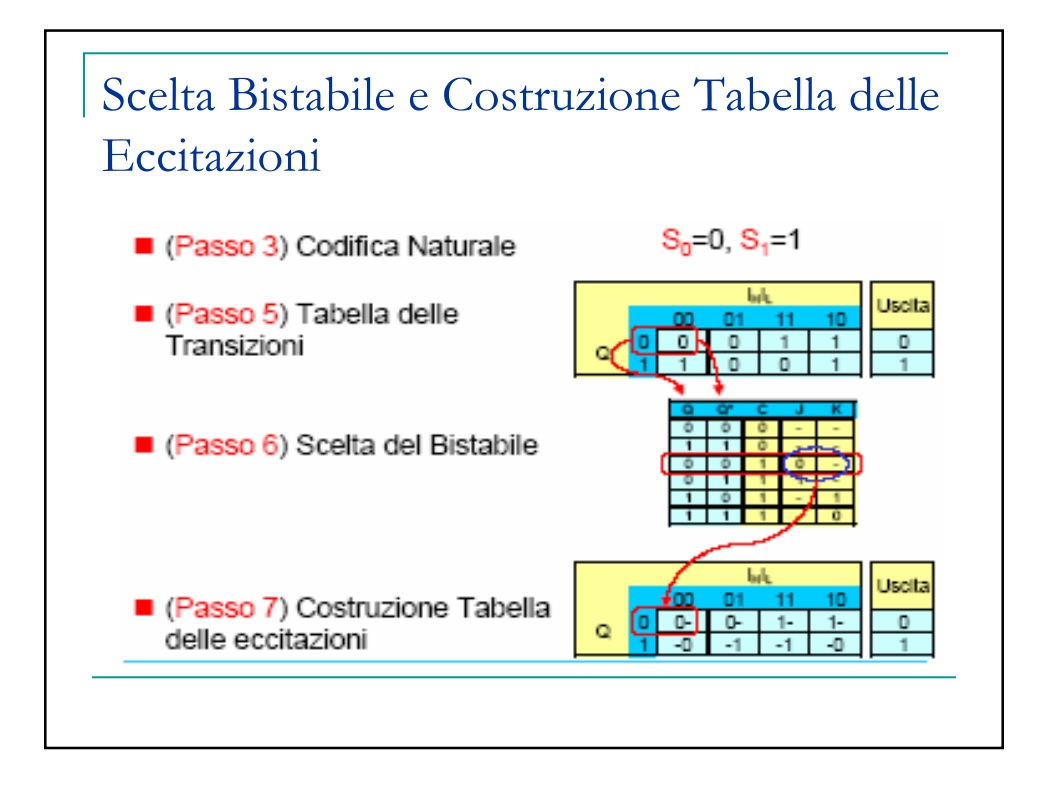

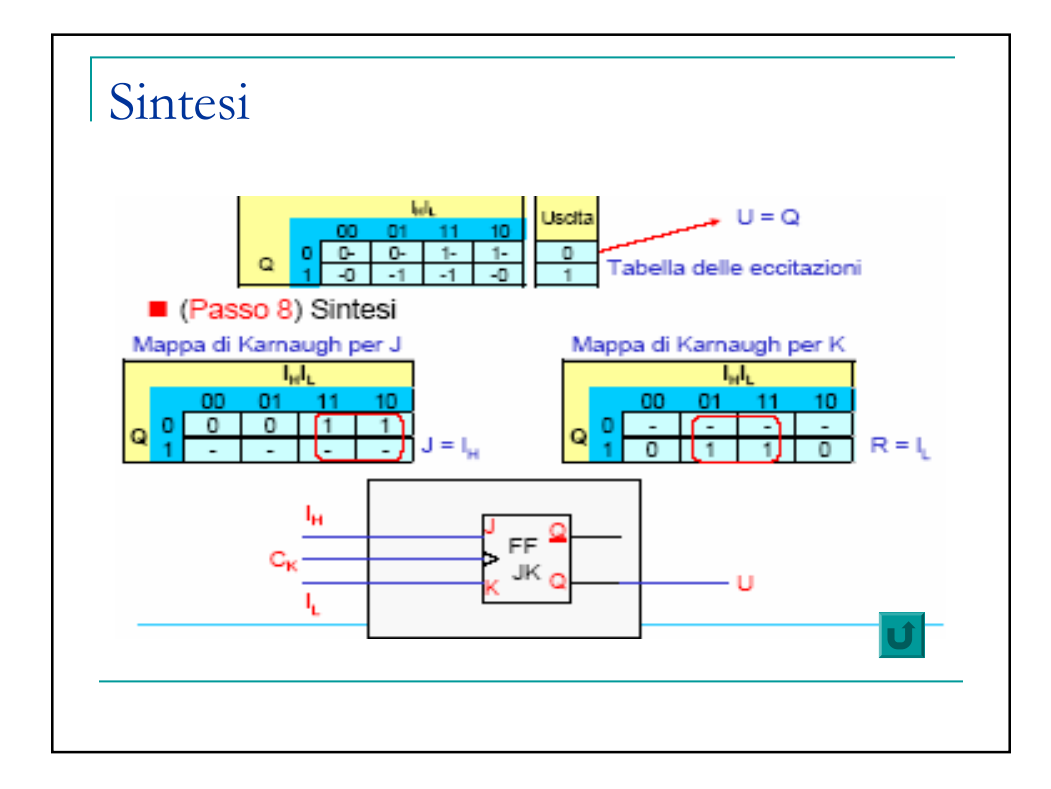

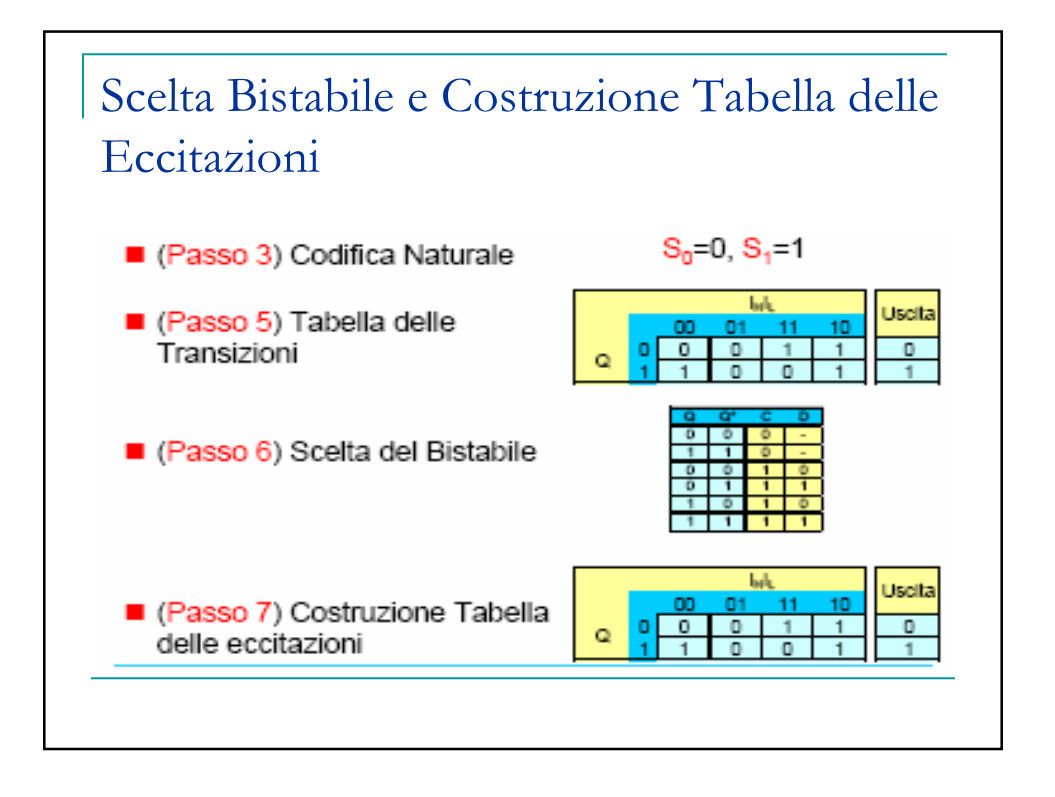

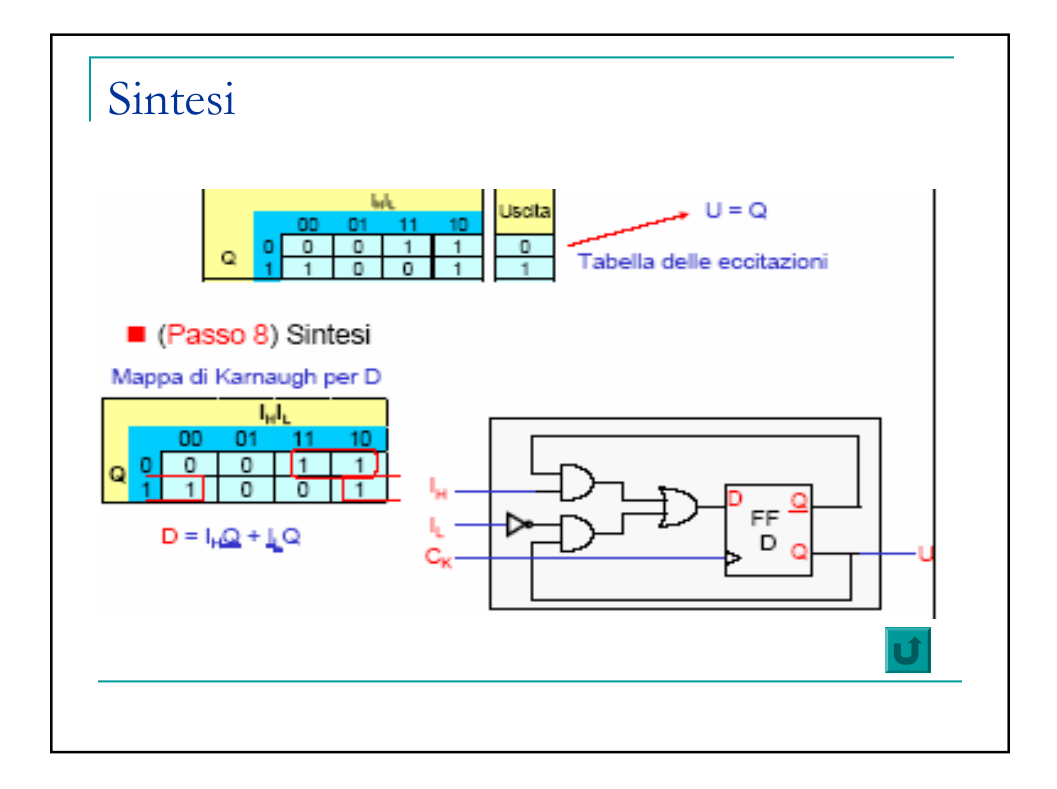

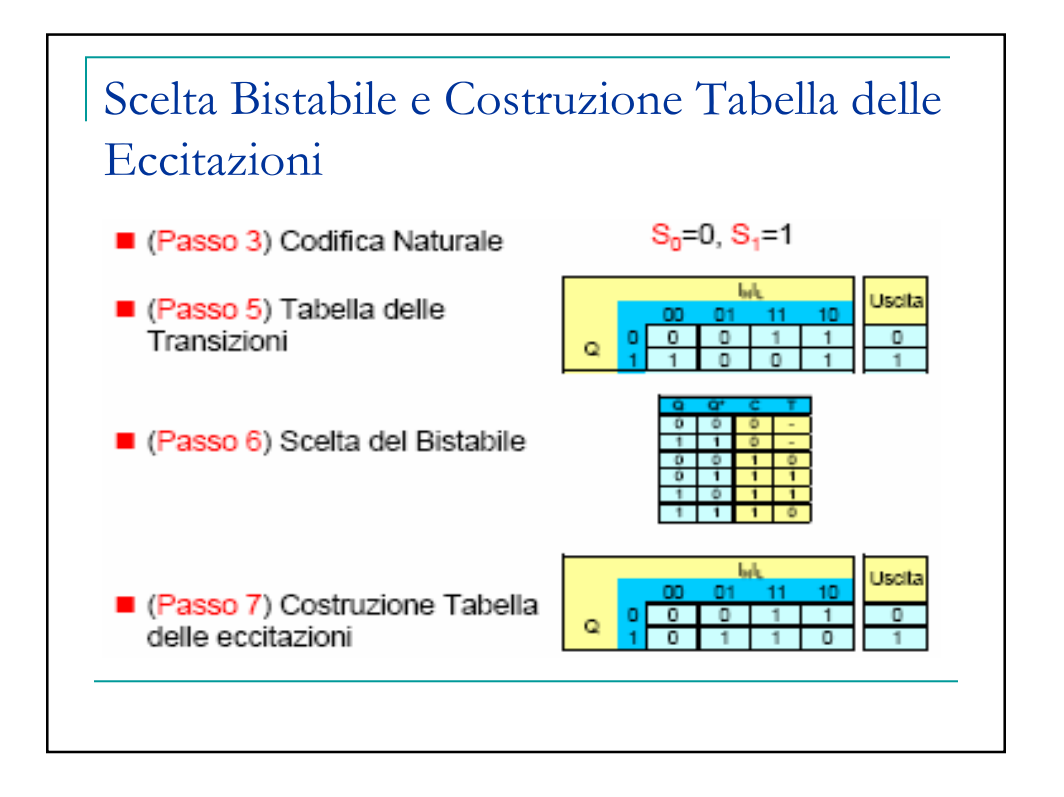

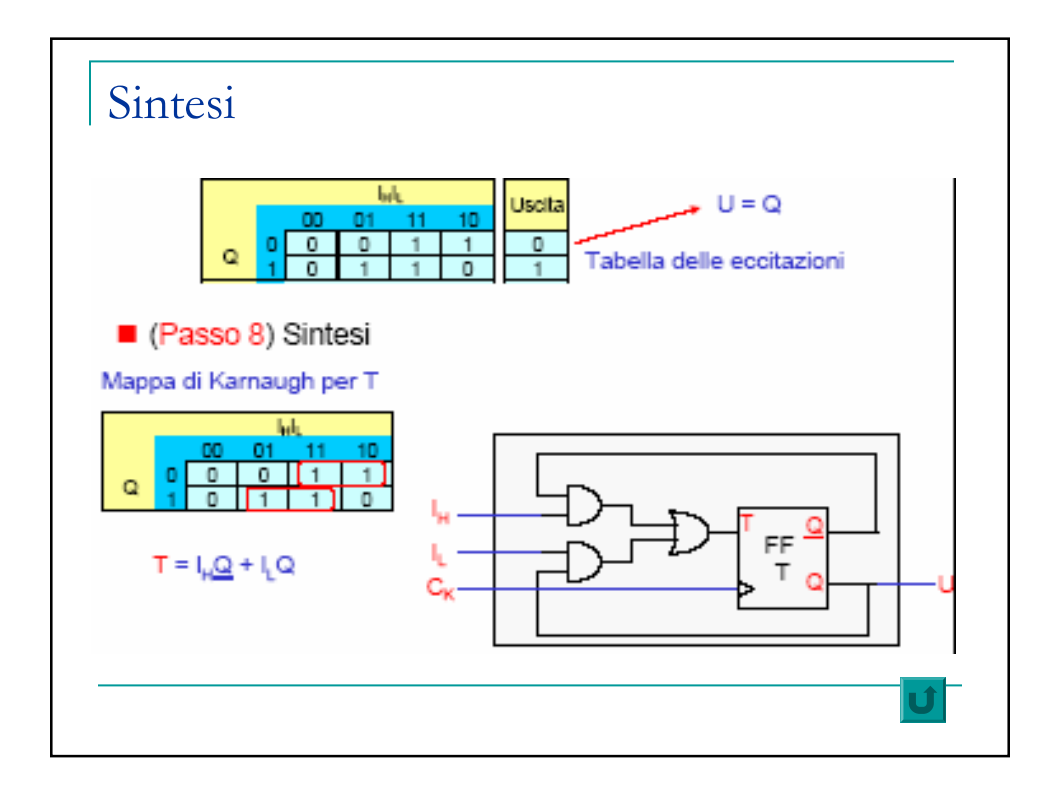

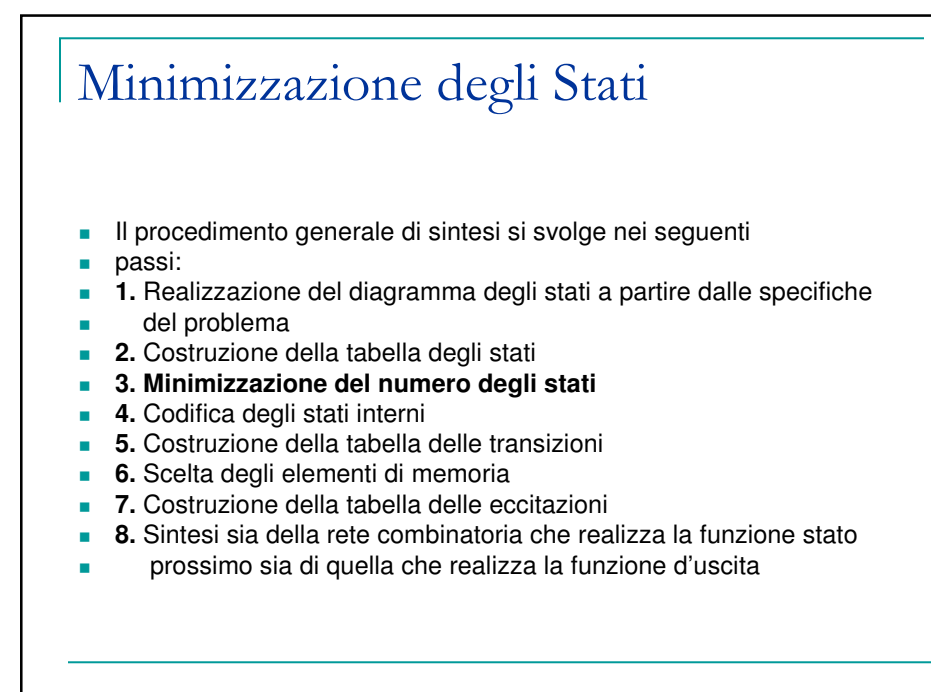

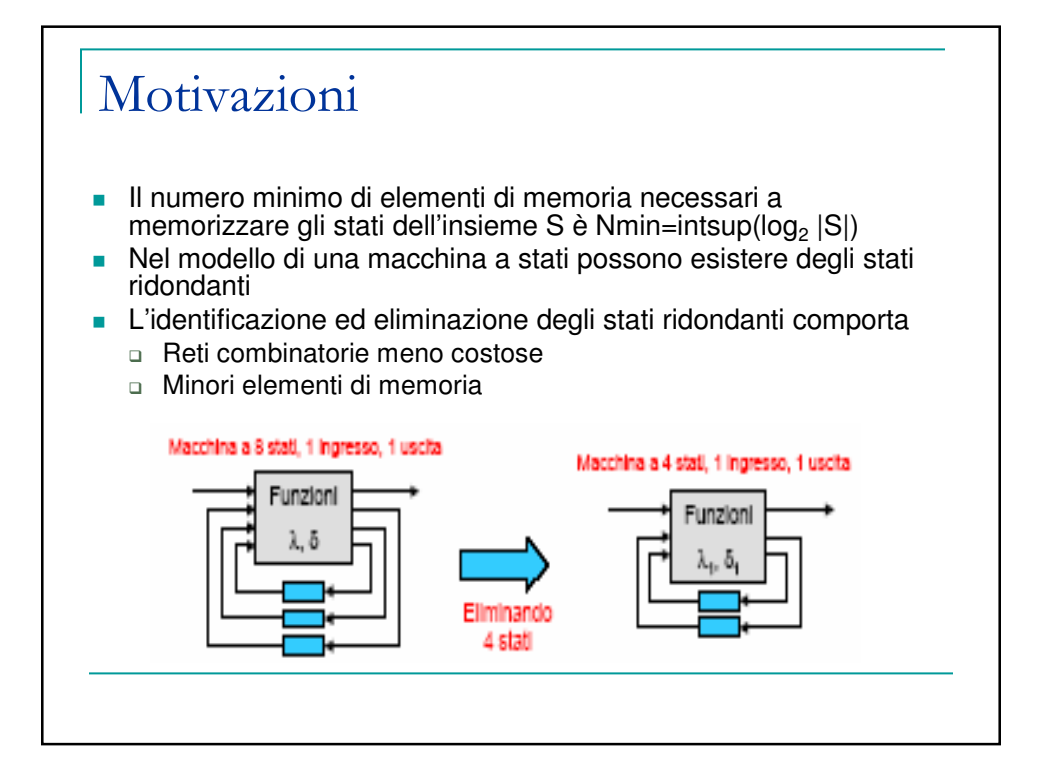

## **Obiettivi**

- Obiettivo della riduzione del numero degli stati è l'individuazione di una macchina minima equivalente, ovvero funzionalmente equivalente e con il minimo numero di stati
- **La riduzione viene realizzata in due fasi**
- **Eliminazione degli stati non raggiungibili partendo** dallo stato iniziale
- **Identificazione degli stati** 
	- Equivalenti, per le macchine completamente specificate
	- Compatibili, per le macchine non completamente specificate

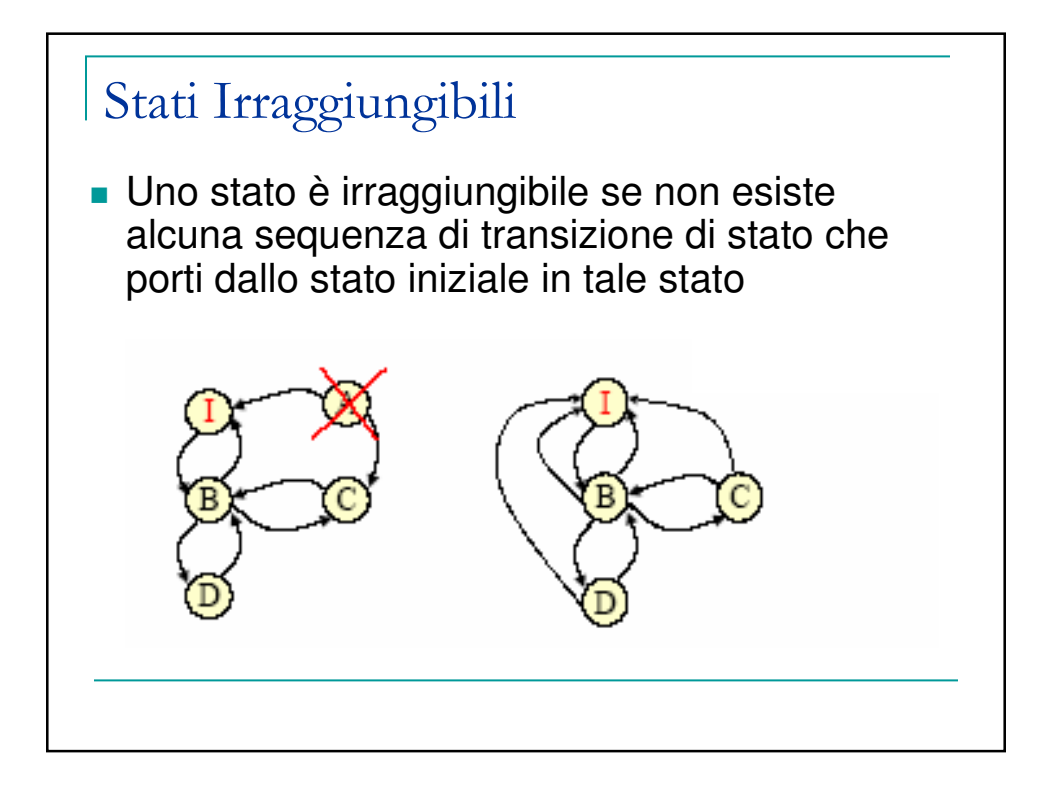

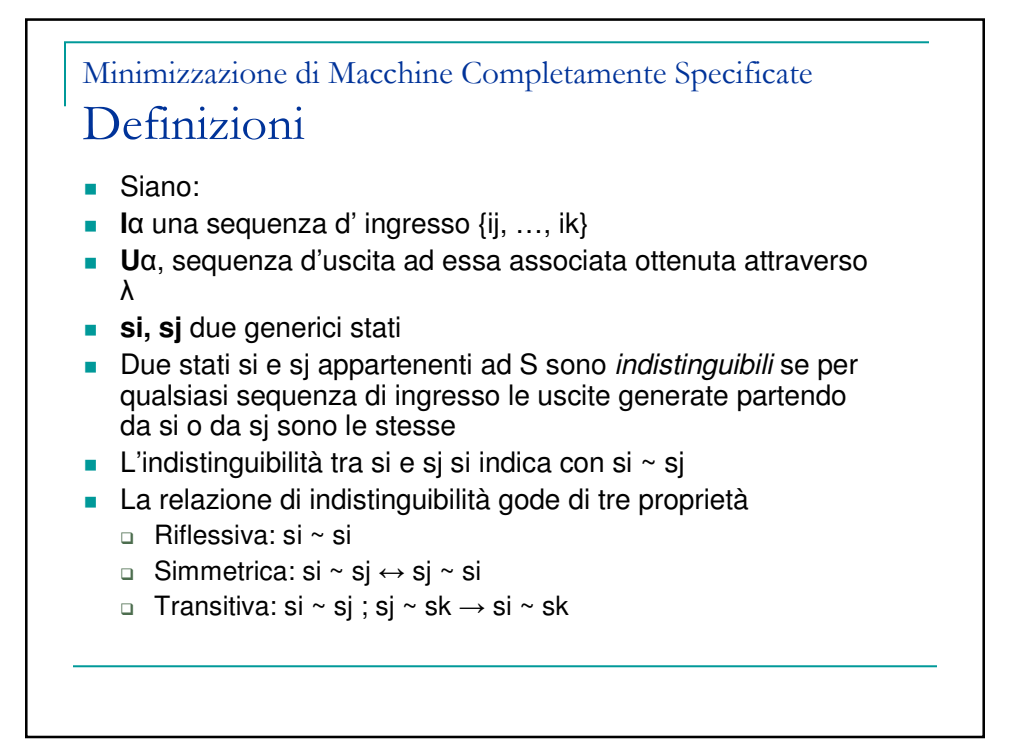

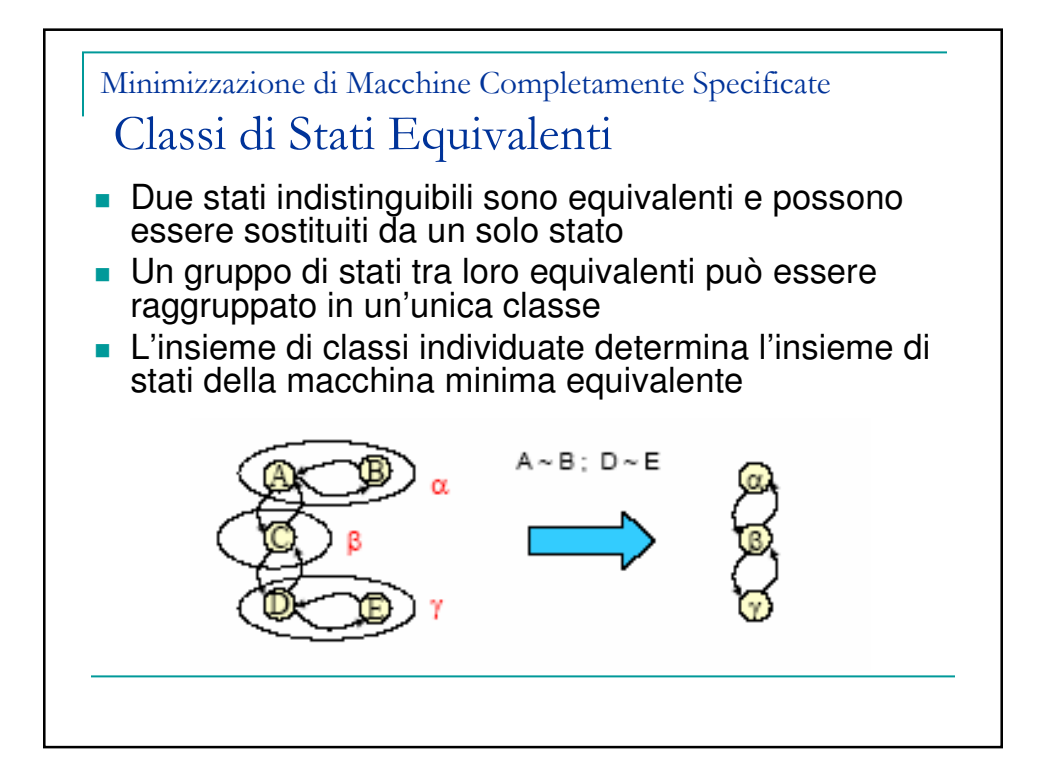

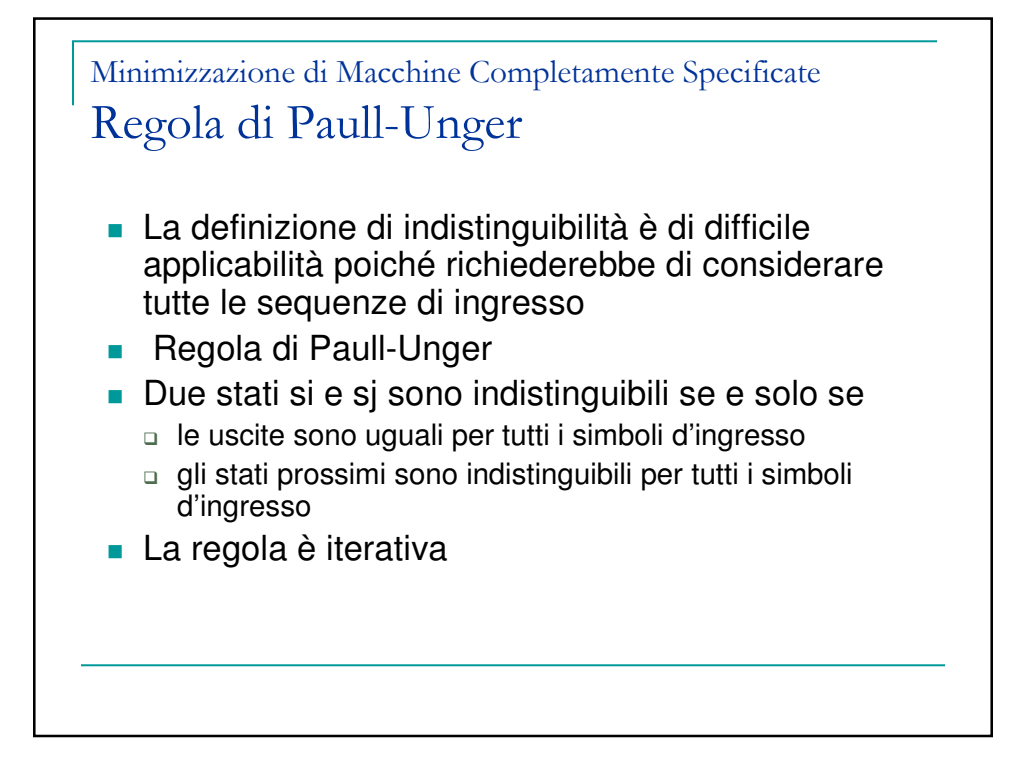

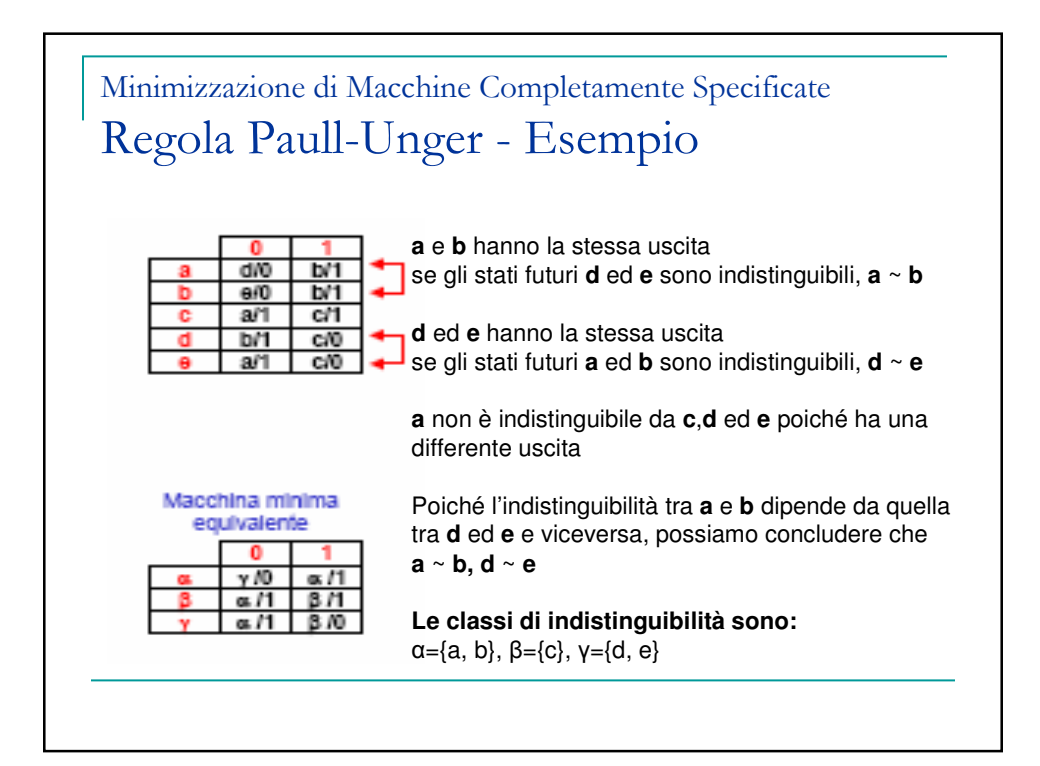

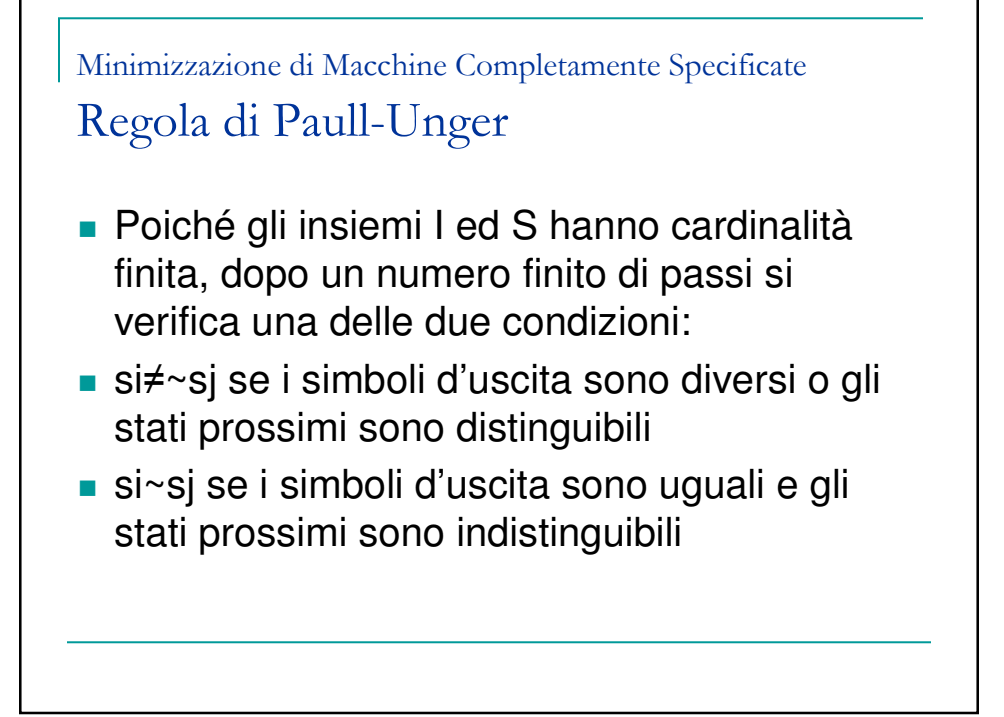

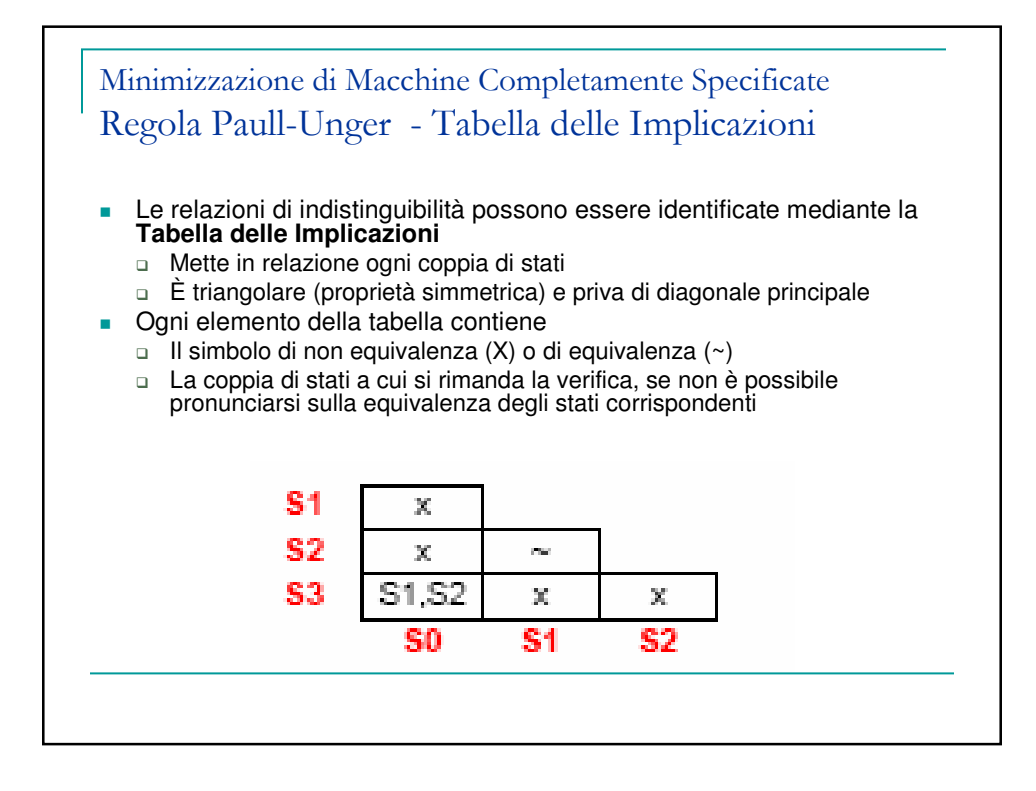

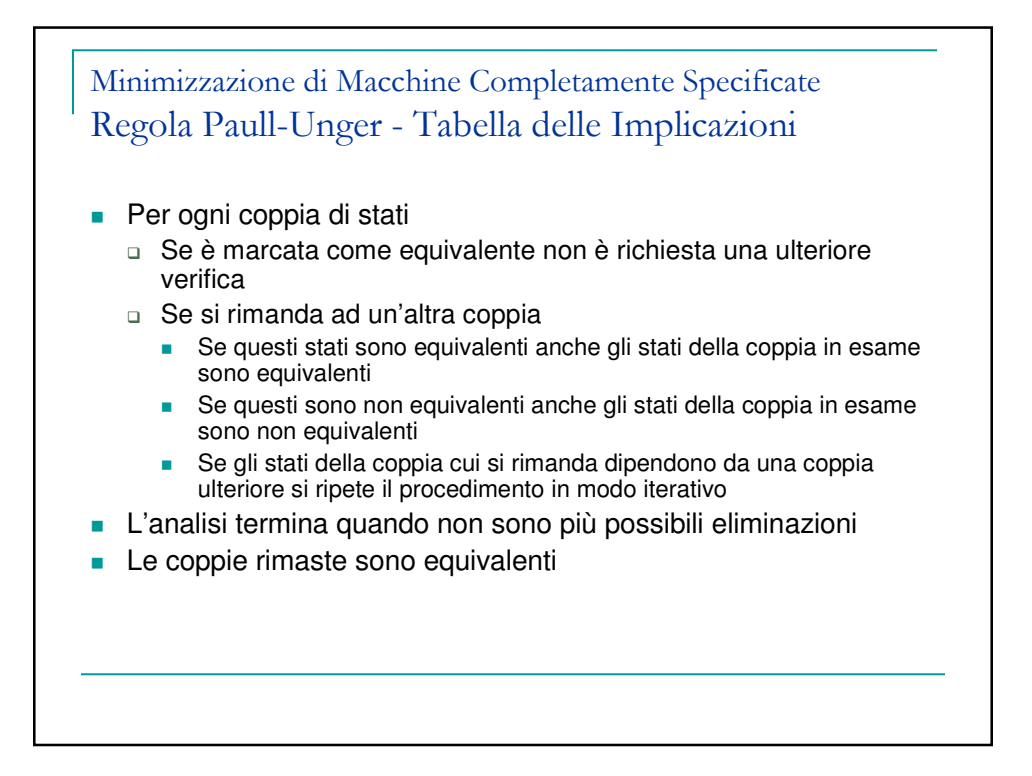

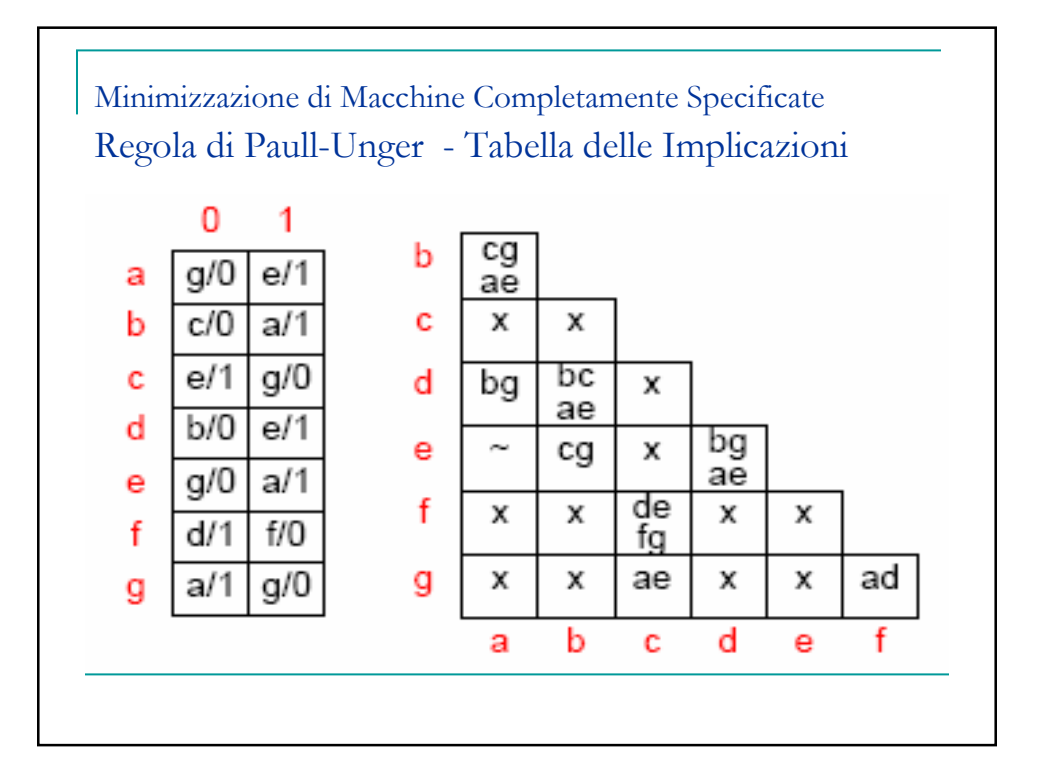

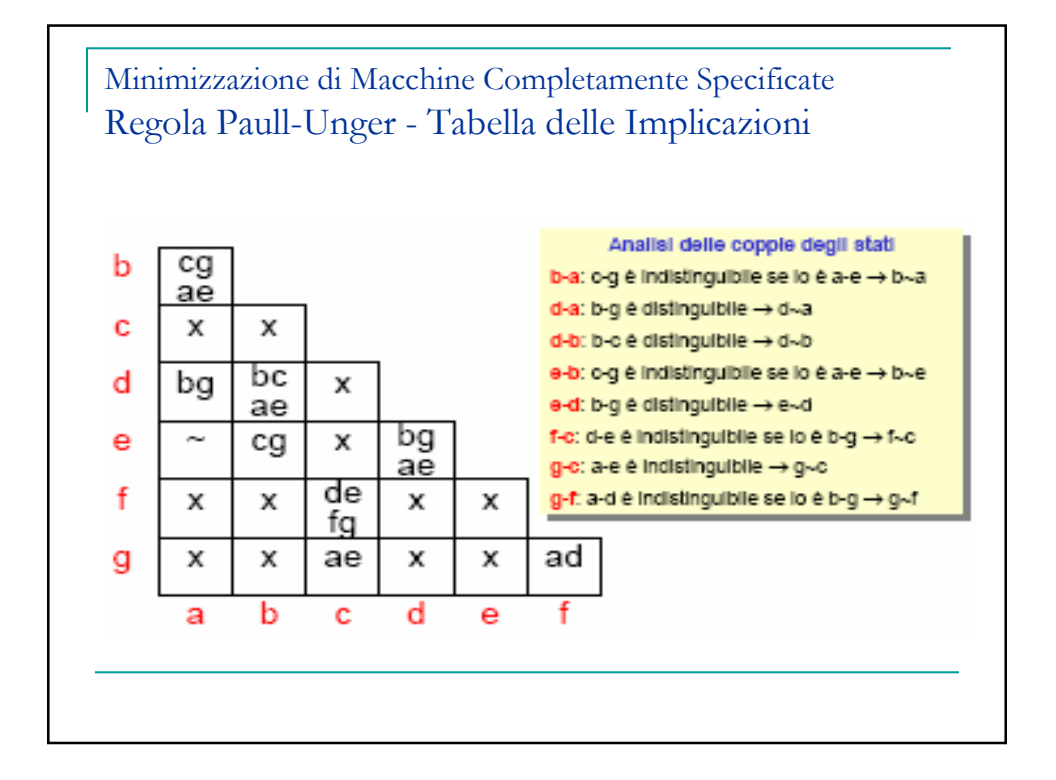

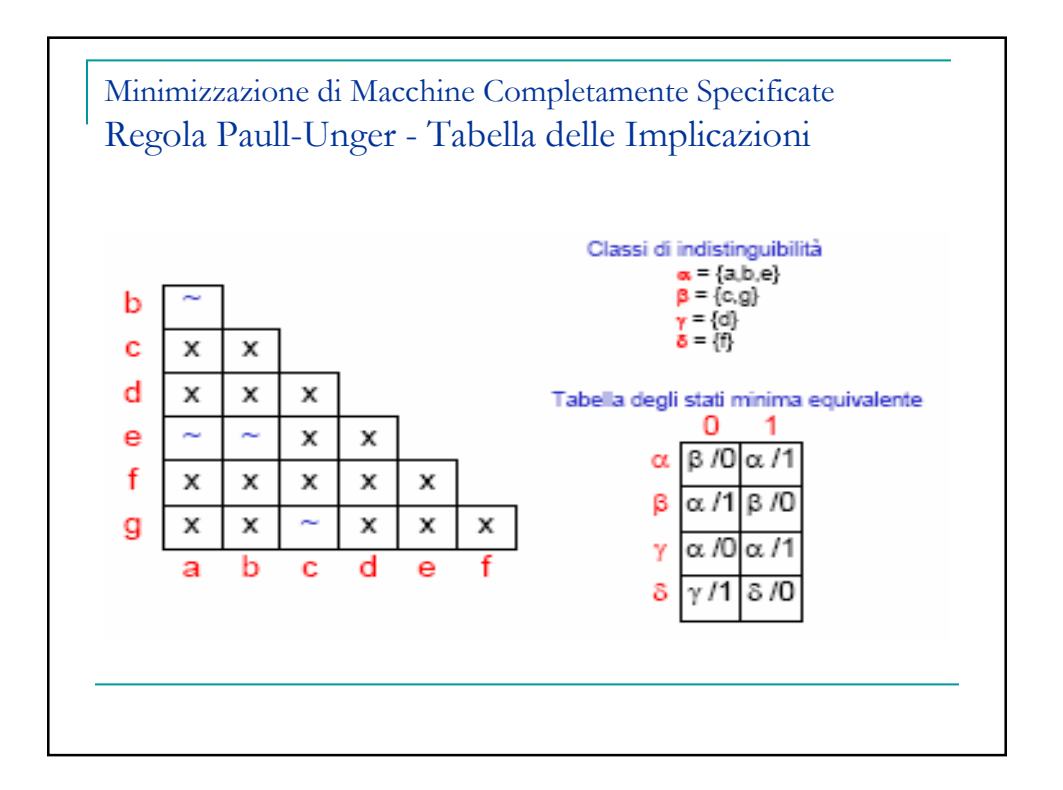

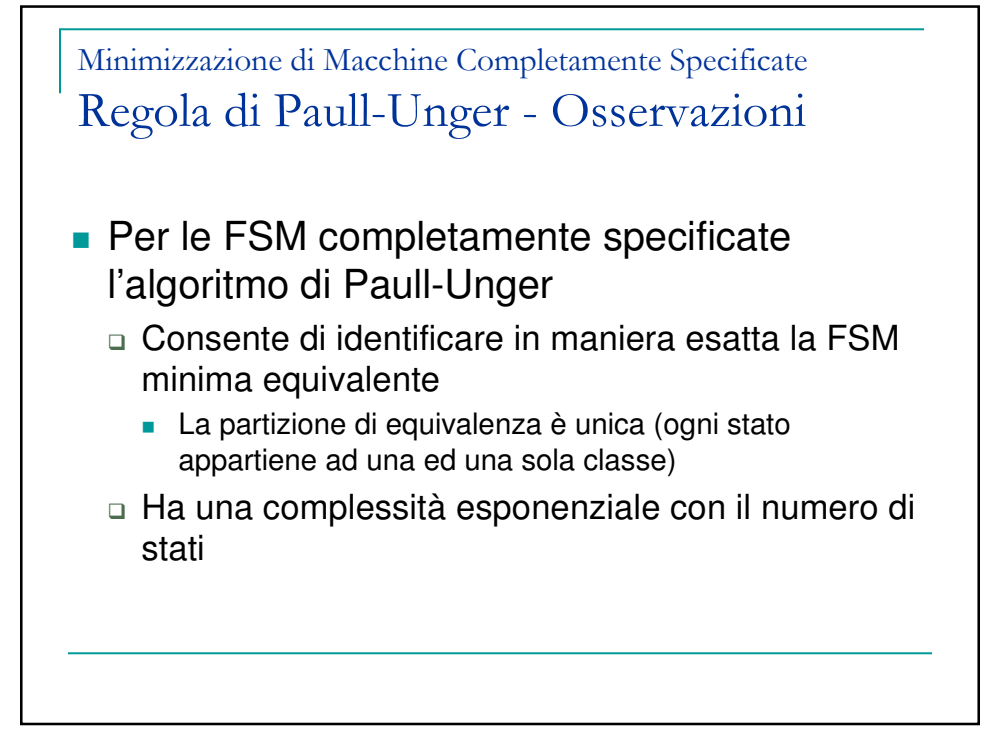

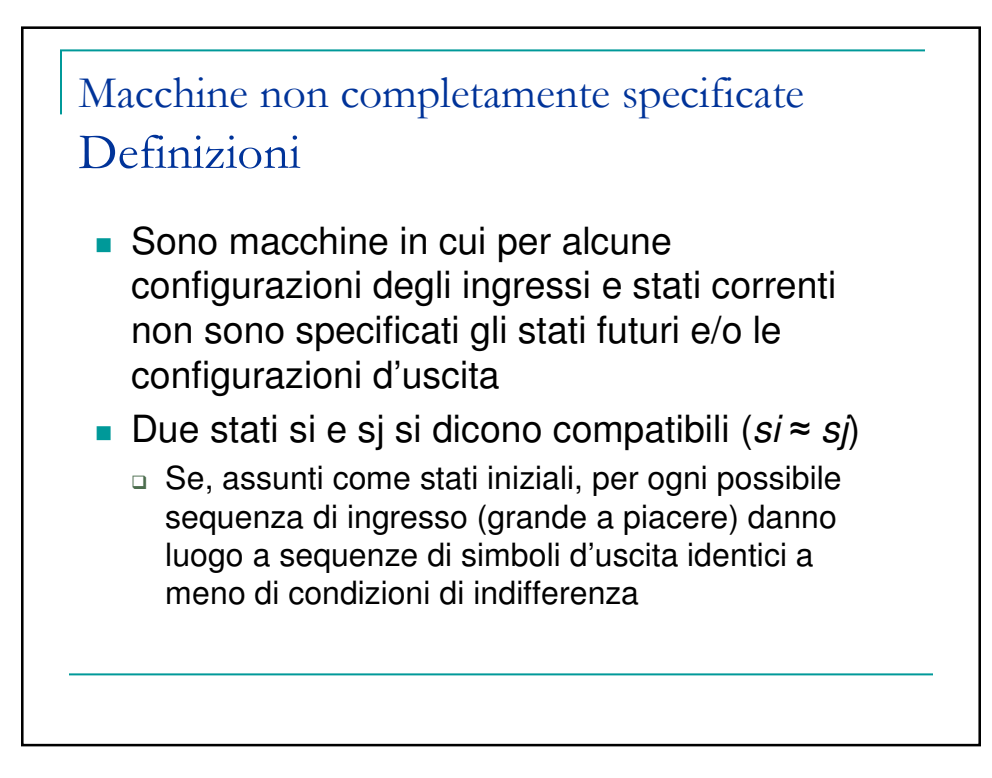

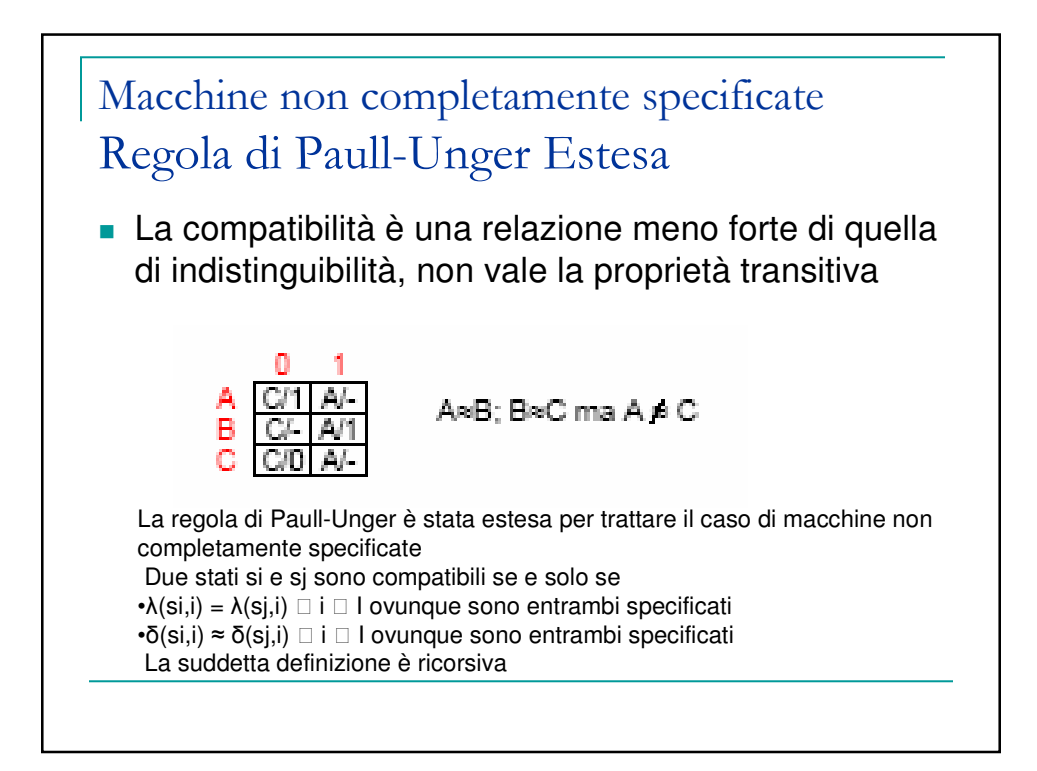

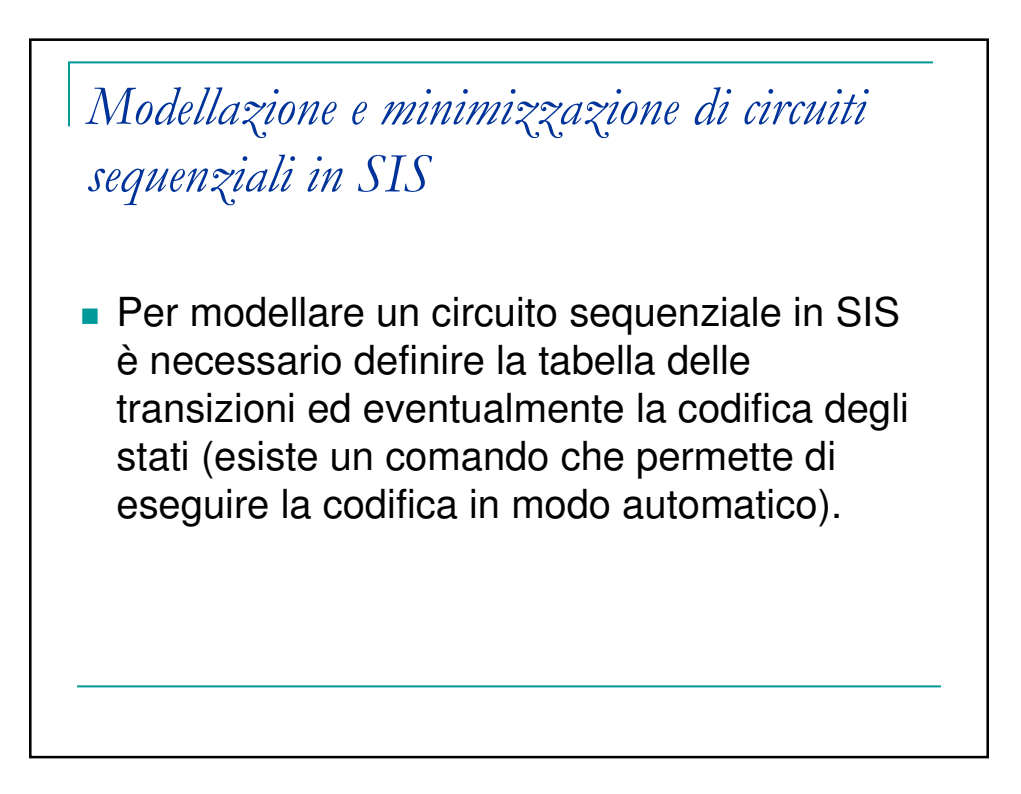

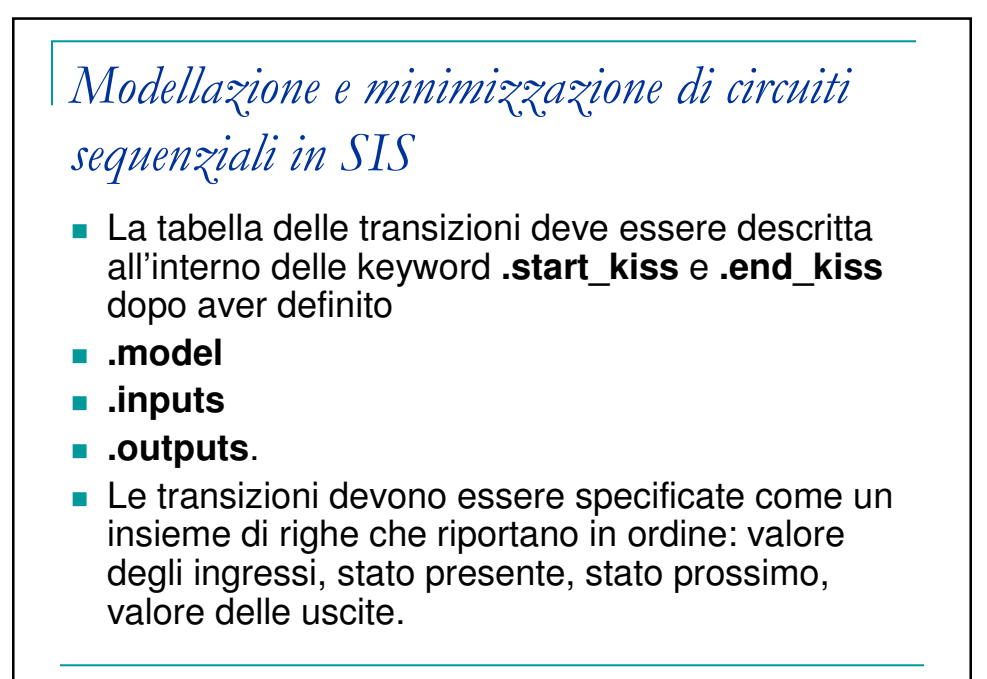

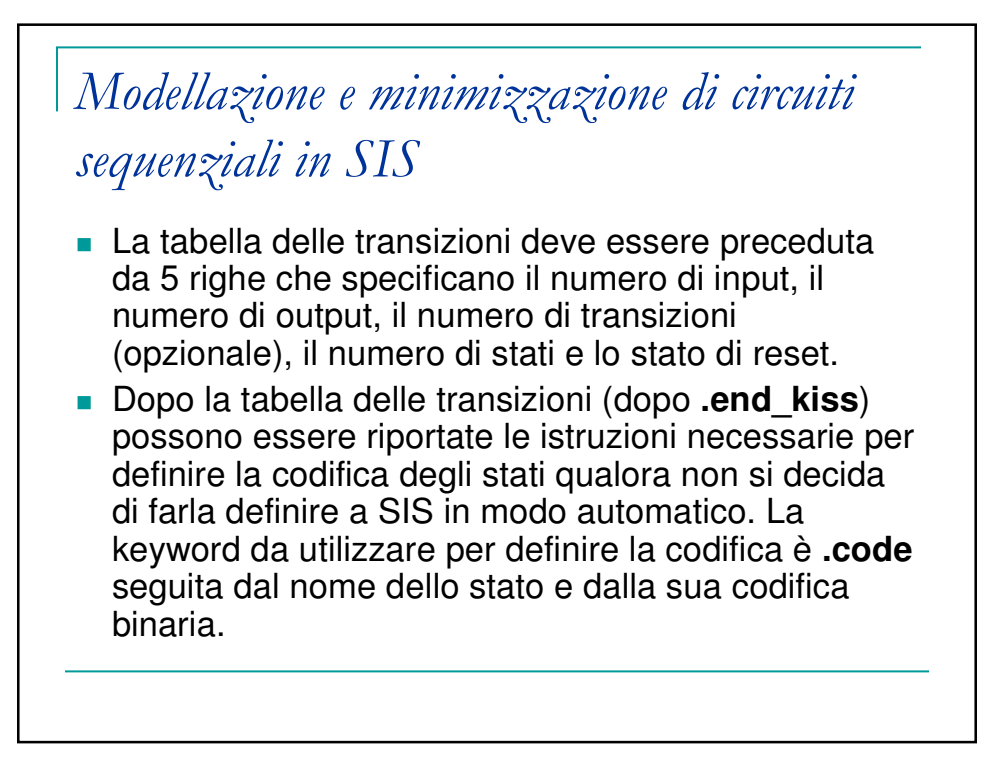

## Modellazione e minimizzazione di circuiti sequenziali in SIS

- Dopo aver modellato il circuito, è possibile procedere con la minimizzazione degli stati.
- Una volta caricato il file .blif con il comando read\_blif, la minimizzazione degli stati si esegue con il comando **state\_minimize stamina**. Quindi è possibile eseguire la minimizzazione della logica combinatoria, ad esempio lanciando lo script script.rugged come visto per minimizzazione dei circuiti combinatori.

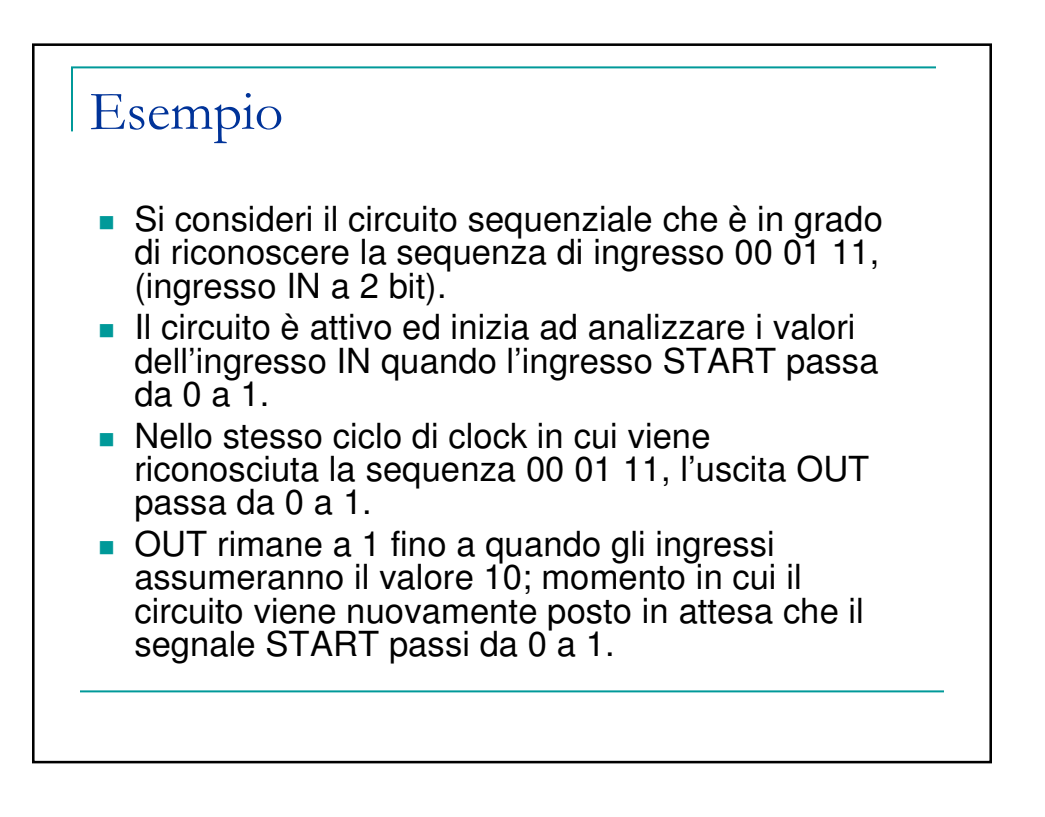

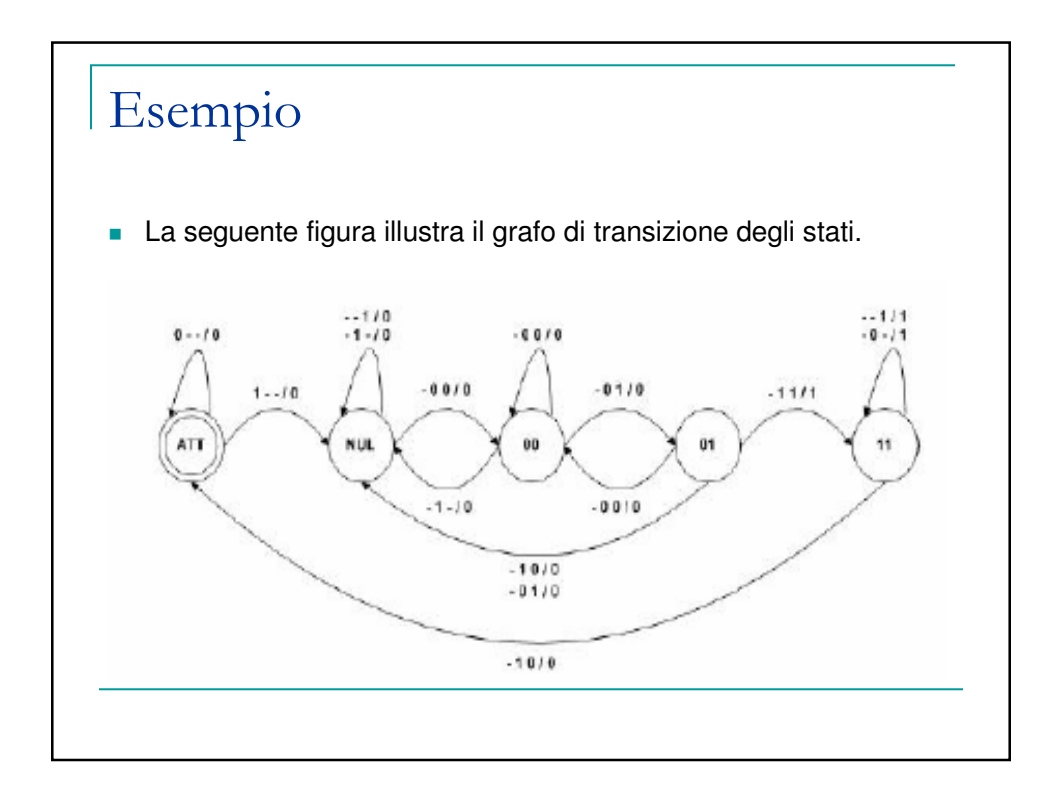

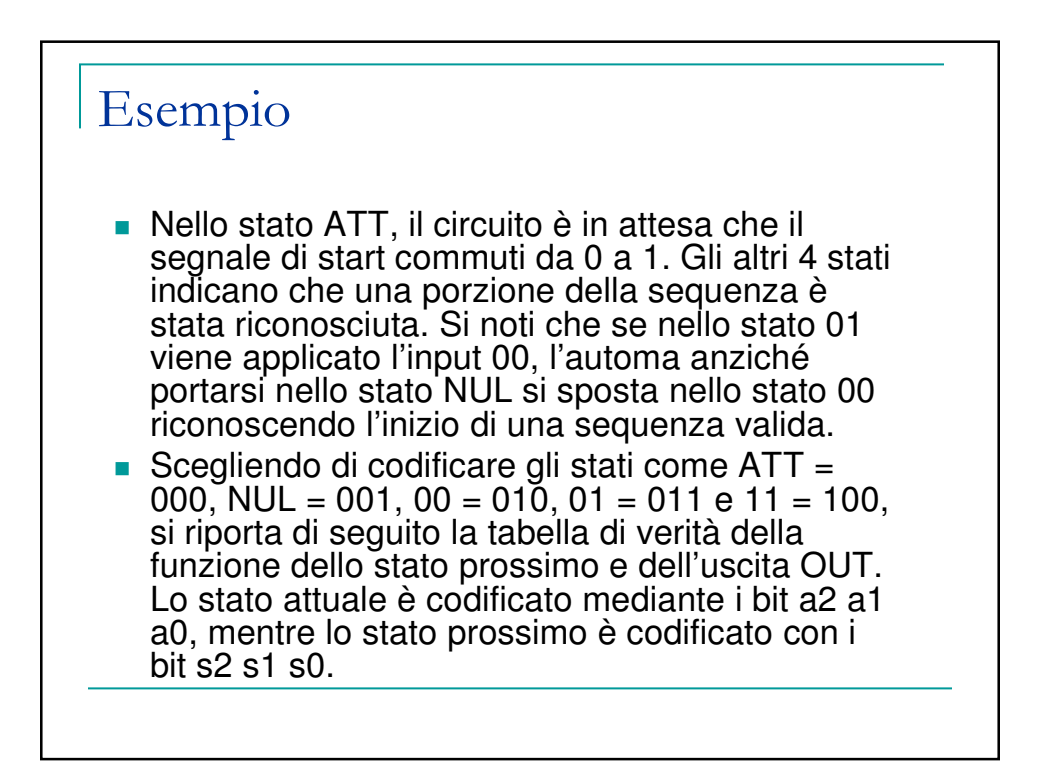

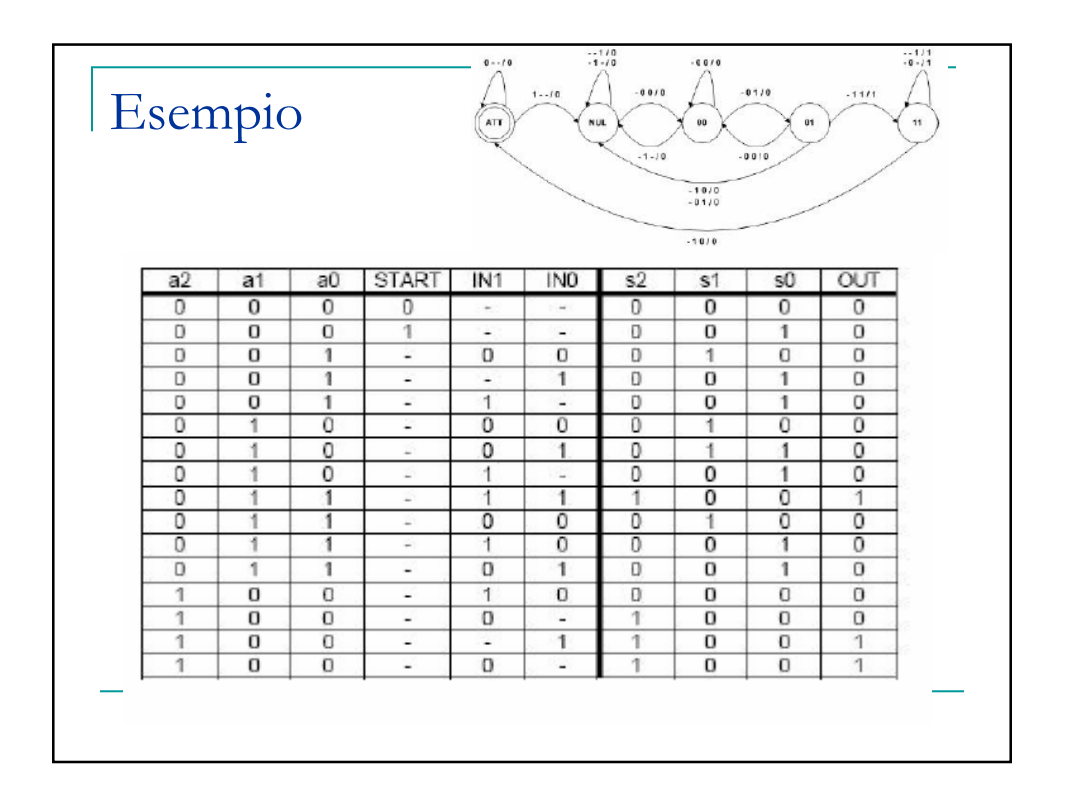

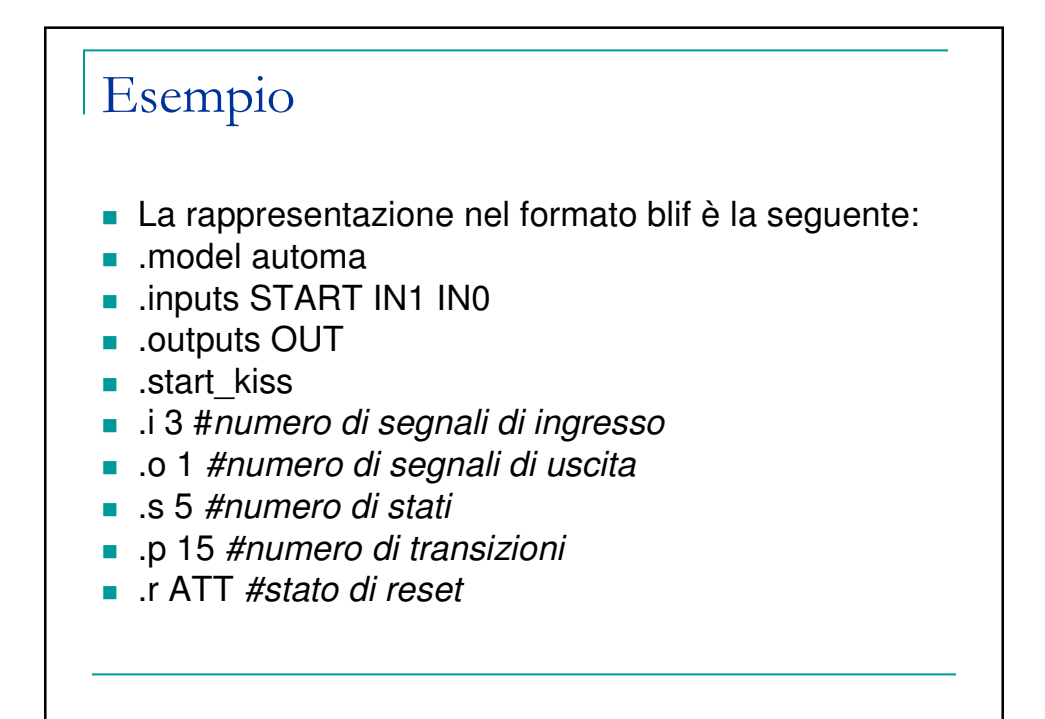

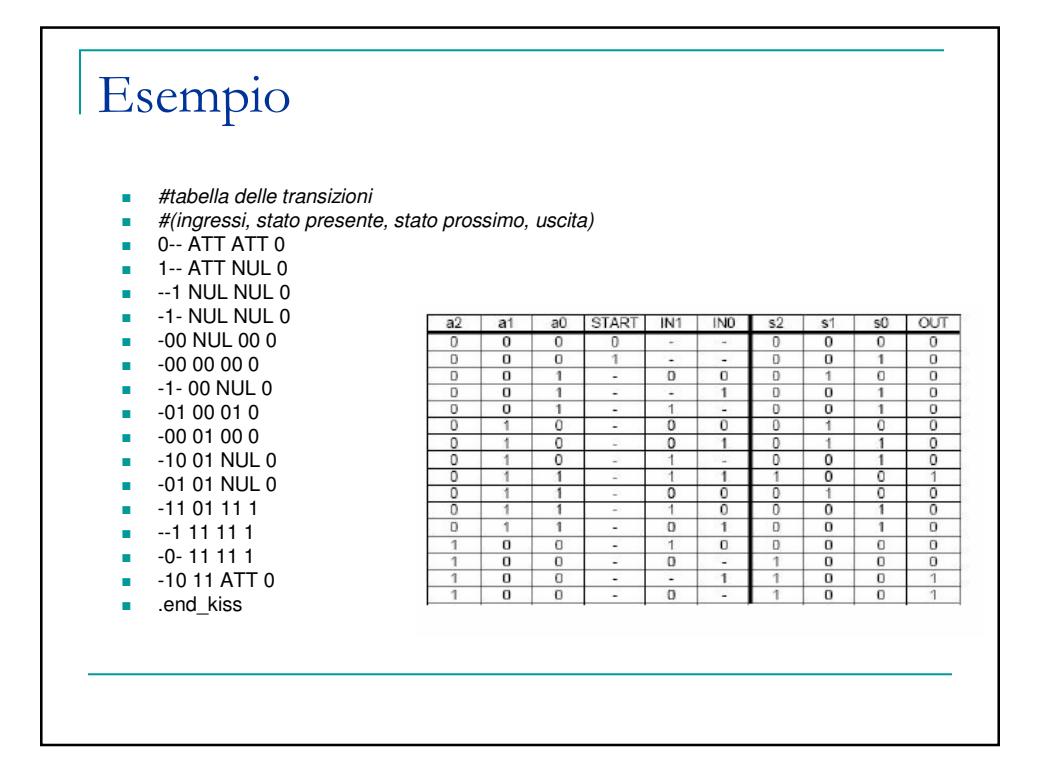

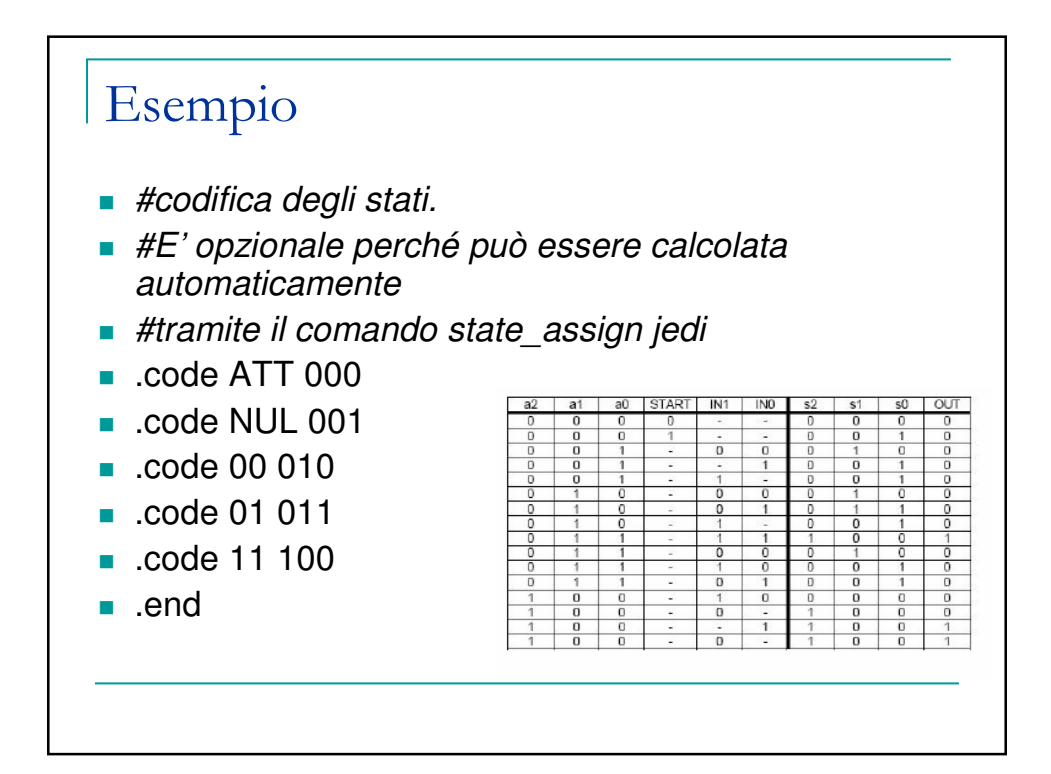

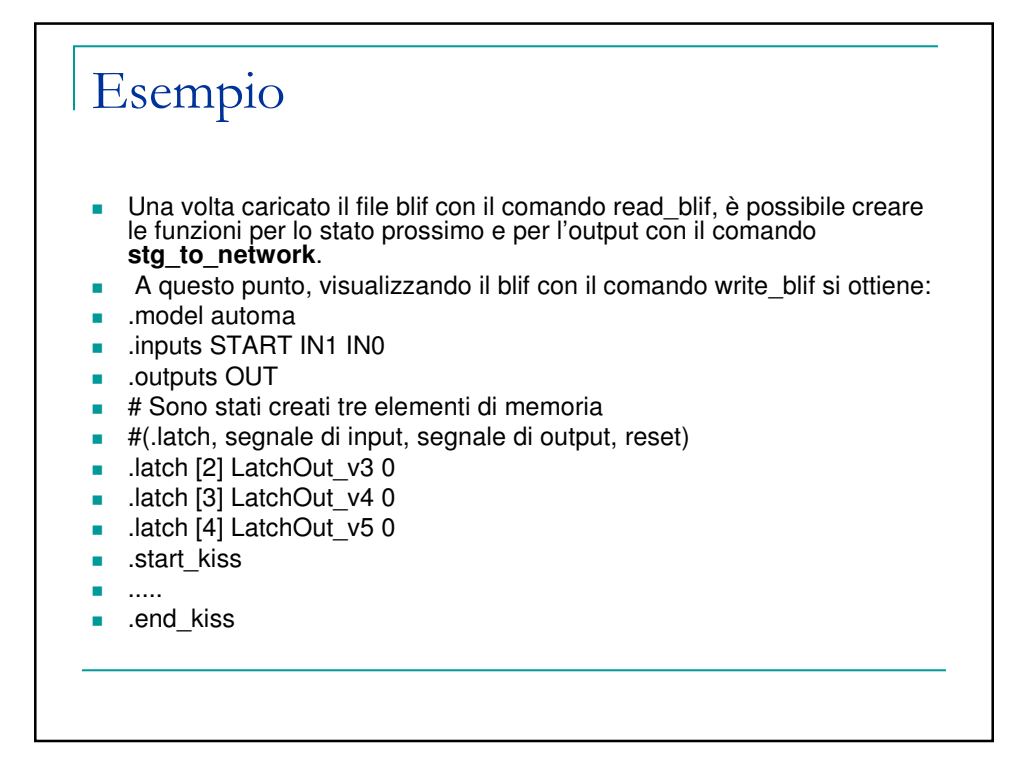

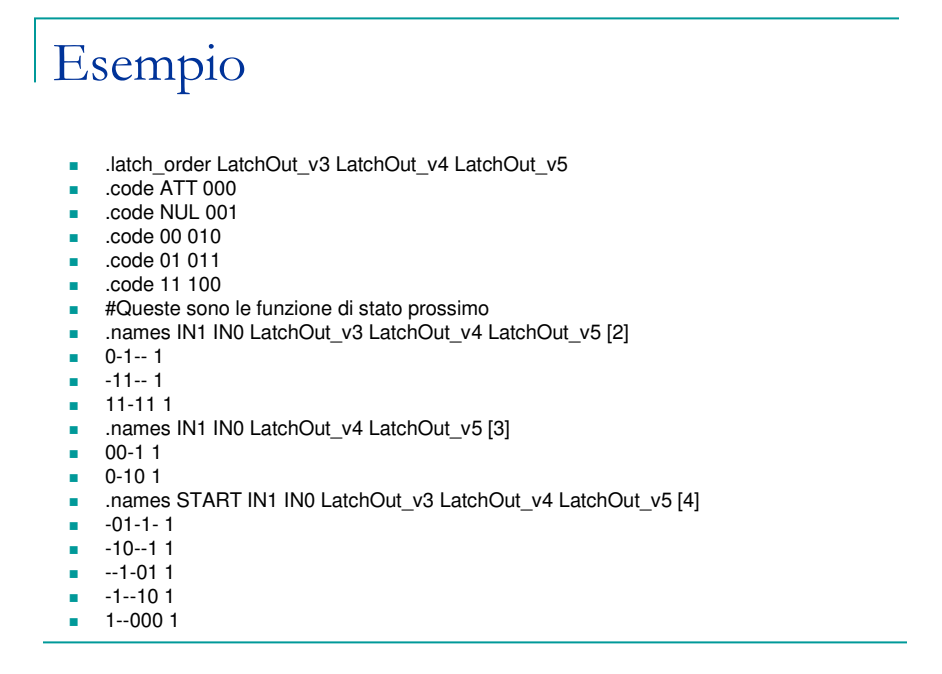

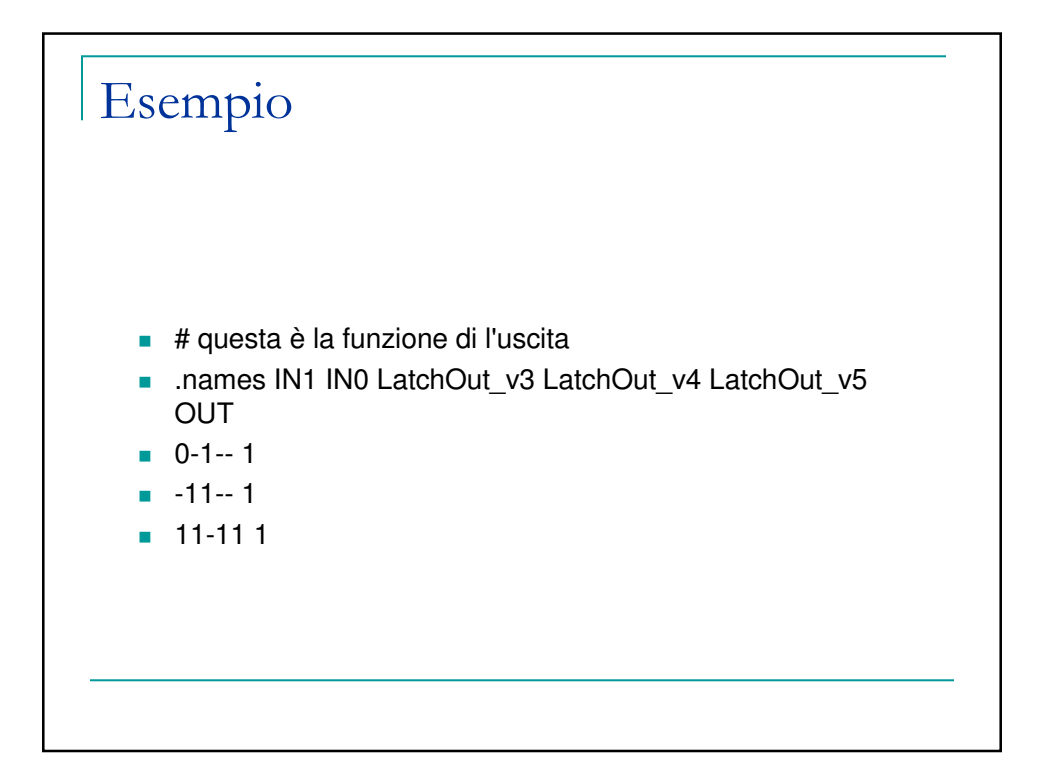

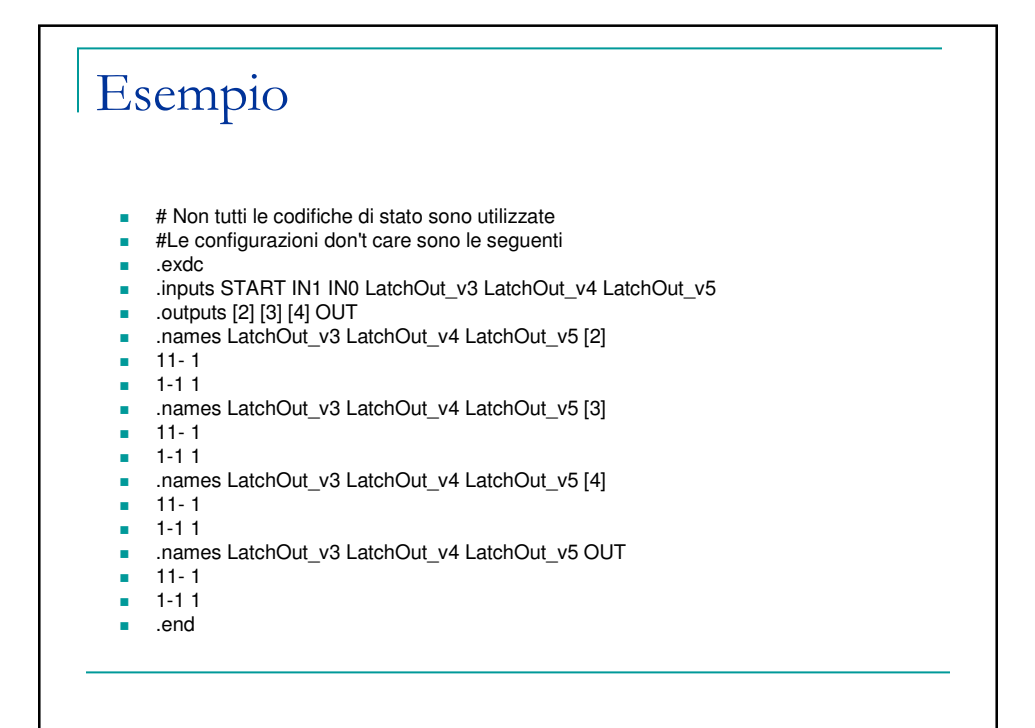

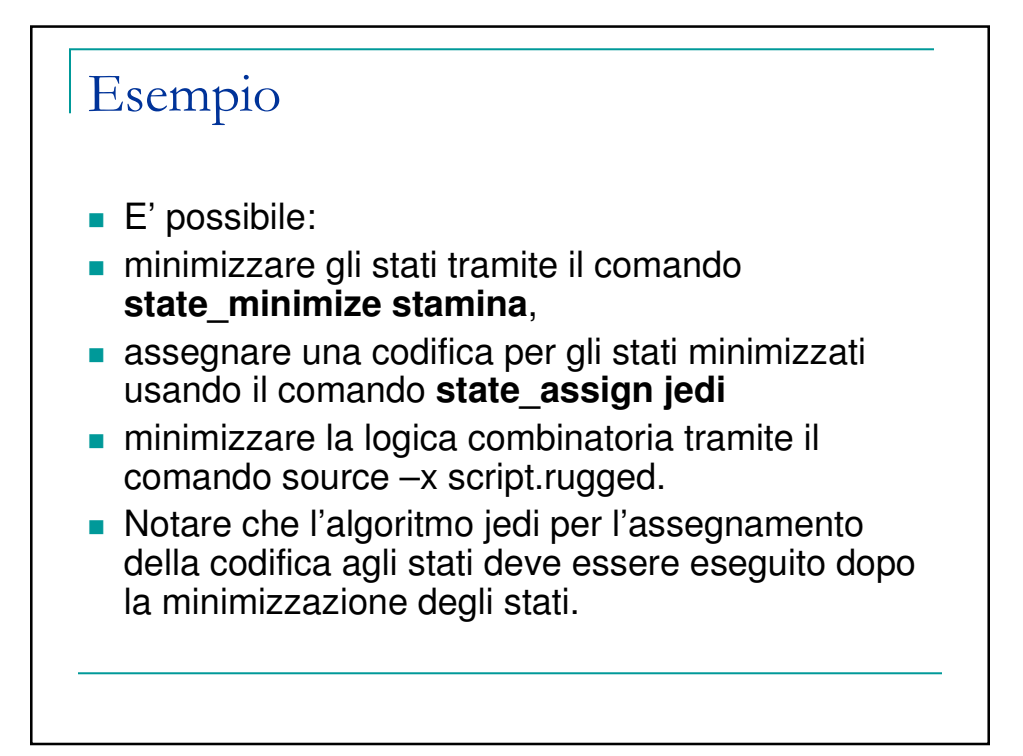

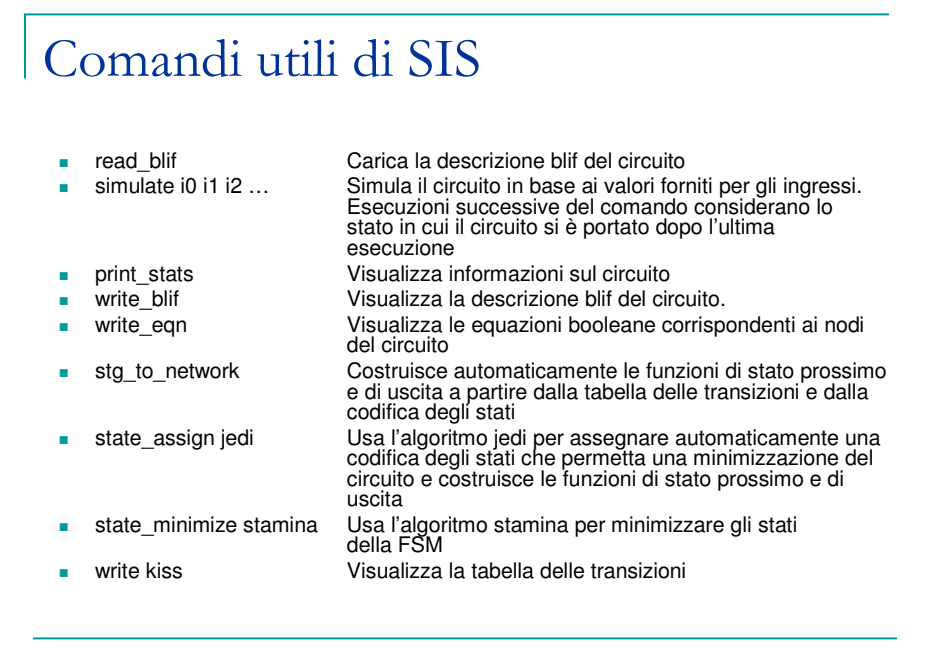

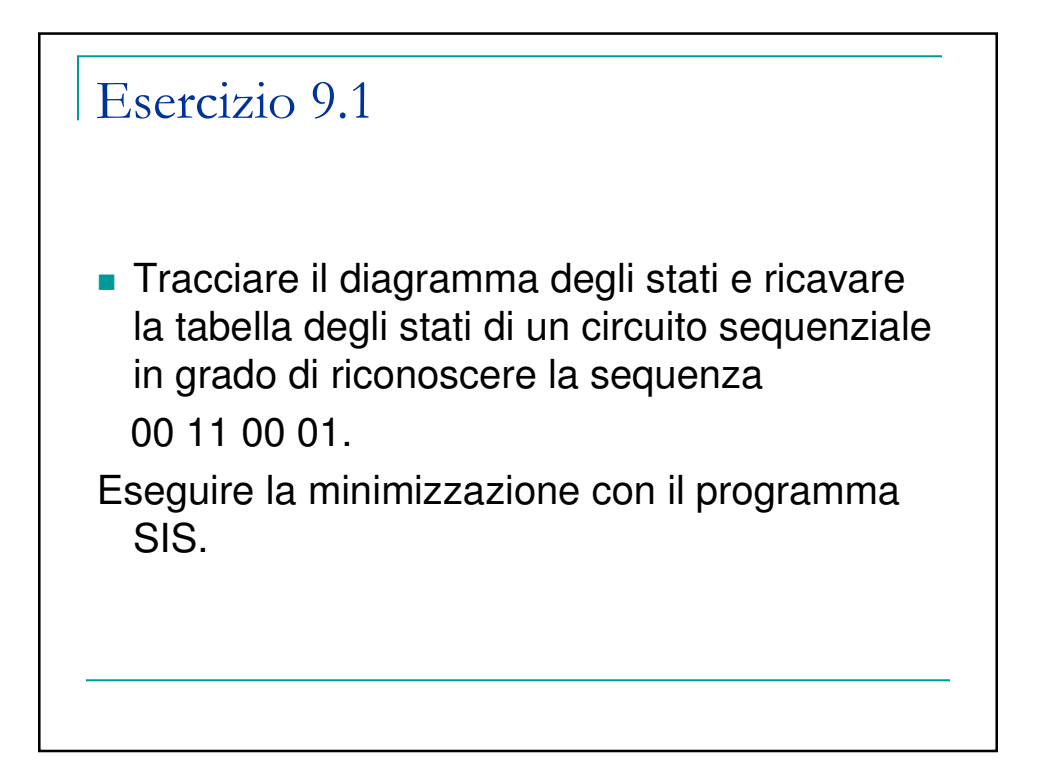

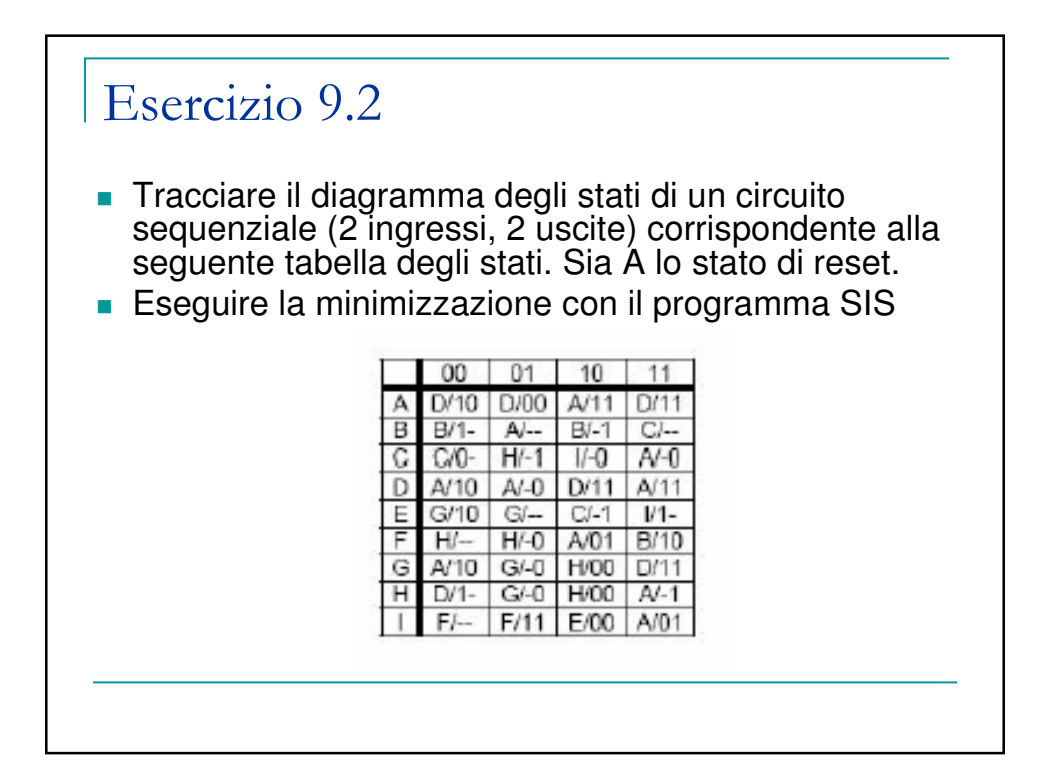

## Esercizio 9.3

- Tracciare il diagramma degli stati di un circuito sequenziale (2 ingressi, 2 uscite) corrispondente alla seguente tabella degli stati. Sia A lo stato di reset.
- **Eseguire la minimizzazione con il programma SIS**

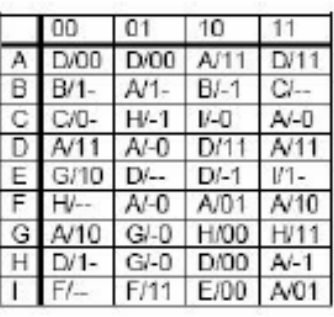